Федеральное государственное бюджетное образовательное учреждение высшего образования «КАЛИНИНГРАДСКИЙ ГОСУДАРСТВЕННЫЙ ТЕХНИЧЕСКИЙ УНИВЕРСИТЕТ»

## **И. М. Титова**

# **ТЕХНОЛОГИЯ БЛЮД ПРЕДПРИЯТИЙ ОБЩЕСТВЕННОГО ПИТАНИЯ**

Учебно-методическое пособие по курсовому проекту для студентов бакалавриата, обучающихся по направлению подготовки 19.03.04 Технология продукции и организация общественного питания

> Калининград Издательство ФГБОУ ВО «КГТУ» 2022

## УДК 64.024

## Рецензент кандидат технических наук, доцент кафедры технологии продуктов питания ФГБОУ ВО «КГТУ» О. В. Анистратова

Титова, И. М.

Технология блюд предприятий общественного питания: учеб.-метод. пособие по курсовому проекту для студ. бакалавриата по напр. подгот. 19.03.04 Технология продукции и организация общественного питания / И. М. Титова. – Калининград: ФГБОУ ВО «КГТУ», 2022. – 57 с.

В учебно-методическом пособии по курсовому проекту по дисциплине «Технология блюд предприятий общественного питания» для направления подготовки 19.03.04 Технология продукции и организация общественного питания, форма обучения очная, заочная. Курсовой проект предназначен для закрепления теоретического материала и приобретения умений и навыков расчета производственной программы и подбора оборудования отдельных цехов предприятий питания различных типов.

Учебное пособие рассмотрено и рекомендовано к опубликованию кафедрой технологии продуктов питания 27 октября 2022 г., протокол № 3

Учебно-методическое пособие по курсовому проекту рекомендовано к изданию в качестве локального электронного методического материала для использования в учебном процессе методической комиссией института агроинженерии и пищевых систем ФГБОУ ВО «Калининградский государственный технический университет» 31 октября 2022 г., протокол № 11

УДК 64.024

© Федеральное государственное бюджетное образовательное учреждение высшего образования «Калининградский государственный технический университет», 2022 г. © Титова И. М., 2022 г.

# ОГЛАВЛЕНИЕ

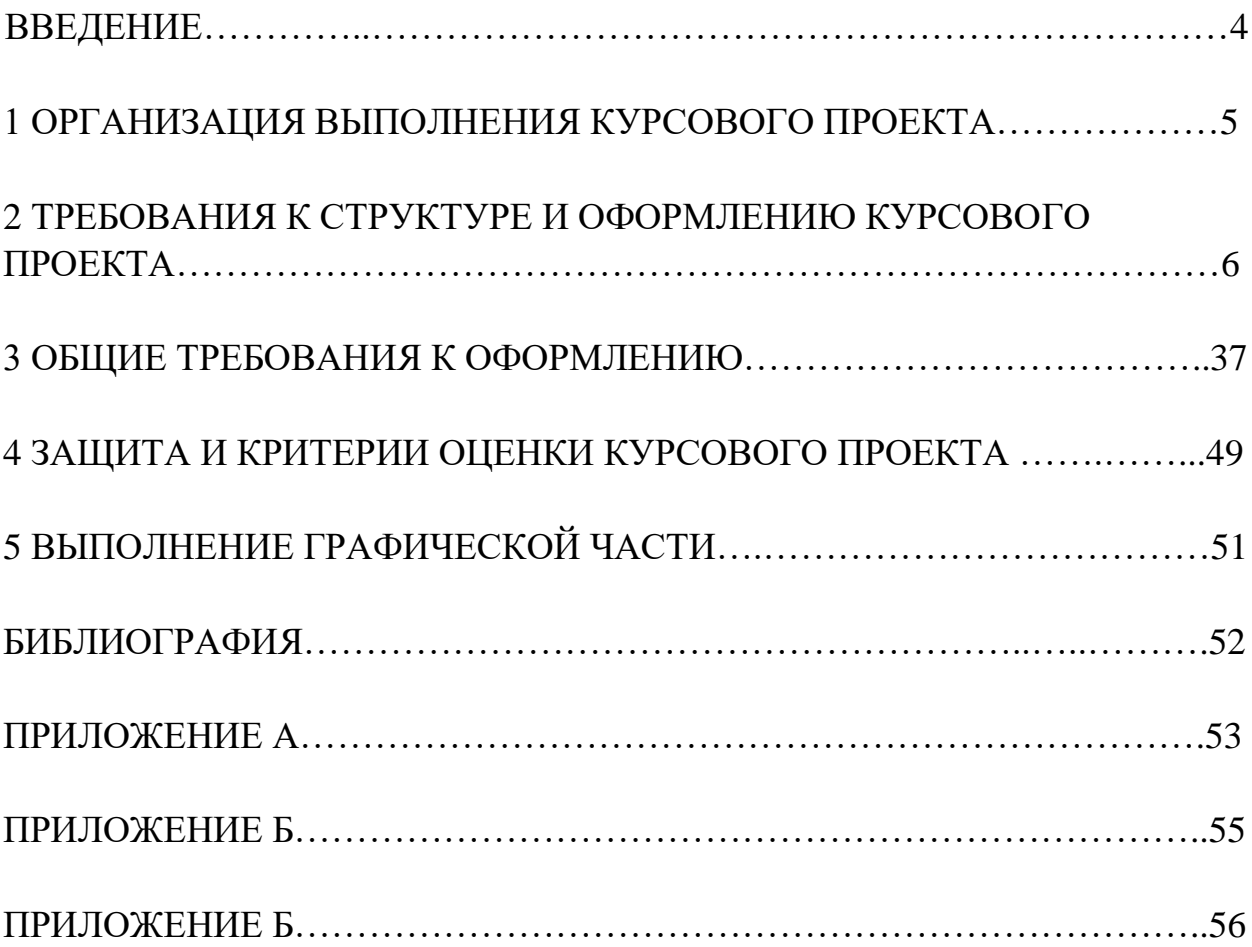

Дисциплина «Технология блюд предприятий общественного питания» является дисциплиной, формирующей у обучающихся готовность к организации технологического процесса приготовления блюд на предприятиях общественного питания.

Целью освоения дисциплины «Технология блюд предприятий общественного питания» является формирование знаний о принципах подхода к выбору сырья, режимов обработки, совместимости применяемых компонентов с учетом контингента потребителей.

Задачи освоения дисциплины:

- освоение принципов выбора сырья для приготовления холодных блюд, закусок, вторых блюд, гарниров, сладких блюд и десертов, блюд и из изделий из муки;

- изучение особенностей приготовления блюд из мясного, рыбного и растительного сырья, совместимости компонентов в используемых рецептурах блюд;

- овладение практическими навыками приготовления ассортимента блюд на основе растительного и животного сырья, их оформления и подачи на предприятиях общественного питания.

Для успешного освоения дисциплины «Технология блюд предприятий общественного питания», студент должен активно работать на лекционных и лабораторных занятиях, организовывать самостоятельную внеаудиторную деятельность, в том числе по выполнению курсового проекта.

Основной целью курсового проекта является закрепление полученных теоретических знаний и приобретение следующих умений и навыков в области технологии блюд предприятий общественного питания, включающее выполнение технологических расчетов производства кулинарной продукции, расчетов необходимого количества оборудования, инвентаря и посуды для приготовления и подачи блюд, оформление и составление техникотехнологических карт на приготовление новых блюд.

В результате выполнения курсового проекта обучающийся должен:

- уметь определять условия и сроки хранения сырья и материалов на предприятиях общественного питания; рассчитать необходимое количество оборудования, инвентаря и посуды для приготовления и подачи блюд; производить технологические расчеты; оформлять и составлять техникотехнологические карты на приготовление новых блюд;

- владеть технологией приготовления блюд на предприятиях общественного питания; приемами определения качества приготовленных блюд.

Курсовой проект по дисциплине «Технология блюд предприятий общественного питания» выполняется в восьмом семестре. Студенты, не выполнившие и не защитившие курсовой проект, к экзамену по дисциплине не допускаются.

## **1 ОРГАНИЗАЦИЯ ВЫПОЛНЕНИЯ КУРСОВОГО ПРОЕКТА**

Курсовой проект (КП) выполняется под непосредственным руководством научного руководителя, который является и руководителем выпускной квалификационной работы, элементом которой является данный курсовой проект. Руководителем курсового проекта является преподаватель (профессор, доцент и старший преподаватель, в исключительных случаях – ассистент). Тема курсового проекта должна соответствовать теме планируемой выпускной квалификационной работы, и согласуется с научным руководителем бакалавра**.**

Выбор темы – ответственный этап, определяющий характер, содержание и успешную защиту КП.

Темы КП на каждый учебный год утверждаются заведующим кафедры и выбираются обучающимися самостоятельно, исходя из желания и целесообразности, как основы будущей выпускной квалификационной (ВКР) работы и связанного с ней направления научных исследований. Поэтому, выбранная тема КП согласовывается с научным руководителем ВКР.

Работать над КП рекомендуется поэтапно, по составленному обучающимся и согласованному с преподавателем планом-графиком выполнения КП.

Контроль выполнения курсового проекта проводится в виде защиты. К защите курсовой проект допускается при условии выполнения плана работы и соблюдения требований к оформлению, содержащихся в данных методических указаниях.

В соответствии с учебным планом, выполнение курсового проекта предусмотрено до сдачи экзамена по данной дисциплине. Срок сдачи курсового проекта утверждается преподавателем и доводится до сведения студентов.

## **2 ТРЕБОВАНИЯ К СТРУКТУРЕ И ОФОРМЛЕНИЮ КУРСОВОГО ПРОЕКТА**

Курсовой проект представляет собой разработку проекта горячего, кондитерского или доготовочного цеха в составе предприятия общественного питания. Проект включает разработку производственной программы цеха, графика реализации блюд и расчета и подбора оборудования, а также компановочное решение рассчитанного цеха. При выполнении задания на курсовое проектирование студент осуществляет:

- определение количества потребителей предприятия общественного питания;

- создание меню согласно разработанной концепции;

- разработку графика реализации блюд в горячем/доготовочном цехе (кондитерском цехе);

- расчеты и подбор технологического оборудования;

- расчет площади цеха;

- объемно-планировочные решения при проектировании.

#### **2.1 Элементы курсового проекта**

*Структурными элементами расчетно-пояснительной записки курсового проекта являются:*

Содержание

Титульный лист

Введение

1 Определение числа потребителей предприятий общественного питания

2 Разработка меню согласно разработанной концепции

3 Технологические расчеты

4 Расчет площади производственных помещений

Заключение

Список использованных источников

#### **Титульный лист**

Титульный лист является первой страницей курсового проекта и служит источником информации для обработки и поиска документа. Титульный лист курсового проекта оформляется в соответствии с приложением А.

#### **Содержание**

В элементе «Содержание» приводят порядковые номера и заголовки разделов (при необходимости – подразделов) курсового проекта, обозначения и заголовки его приложений. При этом после заголовка каждого из указанных структурных элементов ставится отточие, затем приводится номер страницы курсового проекта, на которой начинается данный структурный элемент.

В элементе «Содержание» номера подразделов приводятся после абзацного отступа, равного двум знакам относительно номеров разделов.

В элементе «Содержание» после обозначения приложений в скобках указывают их статус (обязательное, рекомендуемое, справочное).

В элементе «Содержание» при необходимости продолжения записи заголовка раздела или подраздела на второй (последующей) строке его начинают на уровне начала этого заголовка на первой строке, а при продолжении записи заголовка приложения – на уровне записи обозначения этого приложения.

Элемент «Содержание» размещается после титульного листа, начиная с новой полосы страницы. При этом слово «Содержание» записывается в верхней части страницы, на которой начинается введение, посредине этой страницы, с прописной буквы и выделяют полужирным шрифтом. Оформляется содержание в соответствии с приложением Б.

## **1. Определение числа потребителей предприятий общественного питания**

Число потребителей можно найти по графику загрузки зала или оборачиваемости мест в течение дня.

При определении числа потребителей по графику загрузки зала основными данными для составления графика служат: режим работы зала; продолжительность приема пищи одним потребителем; загрузка зала (в процентах) по часам его работы.

Режим работы общедоступного предприятия общественного питания устанавливается непосредственно самим предприятием. Если предприятие общественного питания обслуживает производственное предприятие или учреждение, то режим его работы зависит от режима работы обслуживаемого объекта (число смен, продолжительность каждой смены и обеденного перерыва) и согласовывается с администрацией. Часы работы столовой, обслуживающей учебное заведение, определяют в соответствии с организацией учебного процесса (обучение студентов в дневные и вечерние часы, продолжительность перерывов между лекциями и т.д.).

В ресторанах при вокзалах (железнодорожных, речных), аэропортах часы работы залов устанавливают в соответствии с расписанием движения транспортных средств.

Средняя продолжительность приема пищи одним потребителем во время завтрака, обеда и ужина для различных типов предприятий приведена на рисунках 1–2, примерные графики загрузки залов рассматривались на упражнениях по дисциплине «Технология продукции общественного питания».

Число потребителей, обслуживаемых за 1 ч работы предприятия:

$$
N_u = \frac{P\varphi_u x_u}{100},\tag{1}
$$

где Р – вместимость зала (число мест);  $\varphi_{\rm y}$  – оборачиваемость места в зале в течение данного часа;  $x_{\text{y}} -$  загрузка зала в данный час, %.

Оборачиваемости места в зале зависит от типа предприятия и вида приема пищи (завтрак, обед и ужин). Оборачиваемость места за час рассчитывается исходя из продолжительности приема пищи одним потребителем  $\varphi$ 

$$
\varphi_u = \frac{60}{\tau} \tag{2}
$$

где – продолжительность приема пищи одним потребителем в зависимости от времени суток и типа предприятия общественного питания, мин.

Оборачиваемость мест зависит от продолжительности приема пищи. Если на предприятии предусмотрено несколько приемов пищи (завтрак, обед и ужин), то число потребителей определяют для каждого приема пищи в отдельности.

Общее число потребителей за день:

$$
N_o = \sum N_u \tag{3}
$$

При определении числа потребителей с учетом оборачиваемости мест в зале расчет ведут по формуле:

$$
N_{\partial} = P \varphi_{\partial} \tag{4}
$$

где N<sup>д</sup> – число потребителей, обслуживаемых в течение дня; Р – вместимость зала, число мест;  $\varphi_{\text{I}}$  – оборачиваемость места в зале в течение дня.

Таблица 1 – Расчет количества посетителей предприятия общественного питания

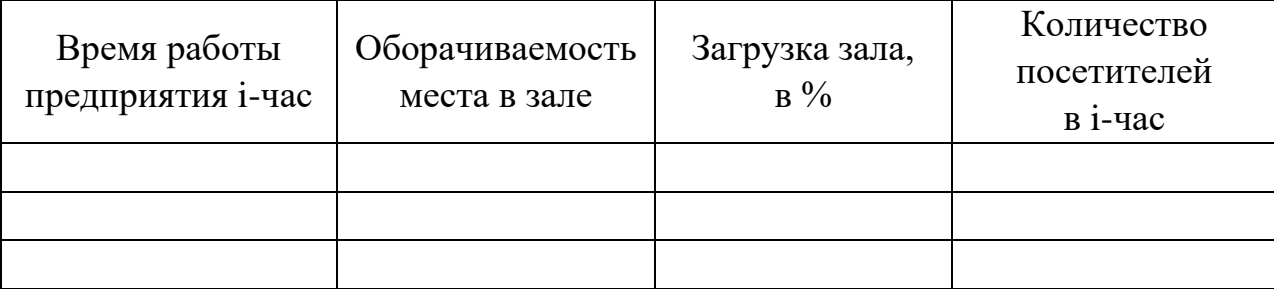

## Приложение 1

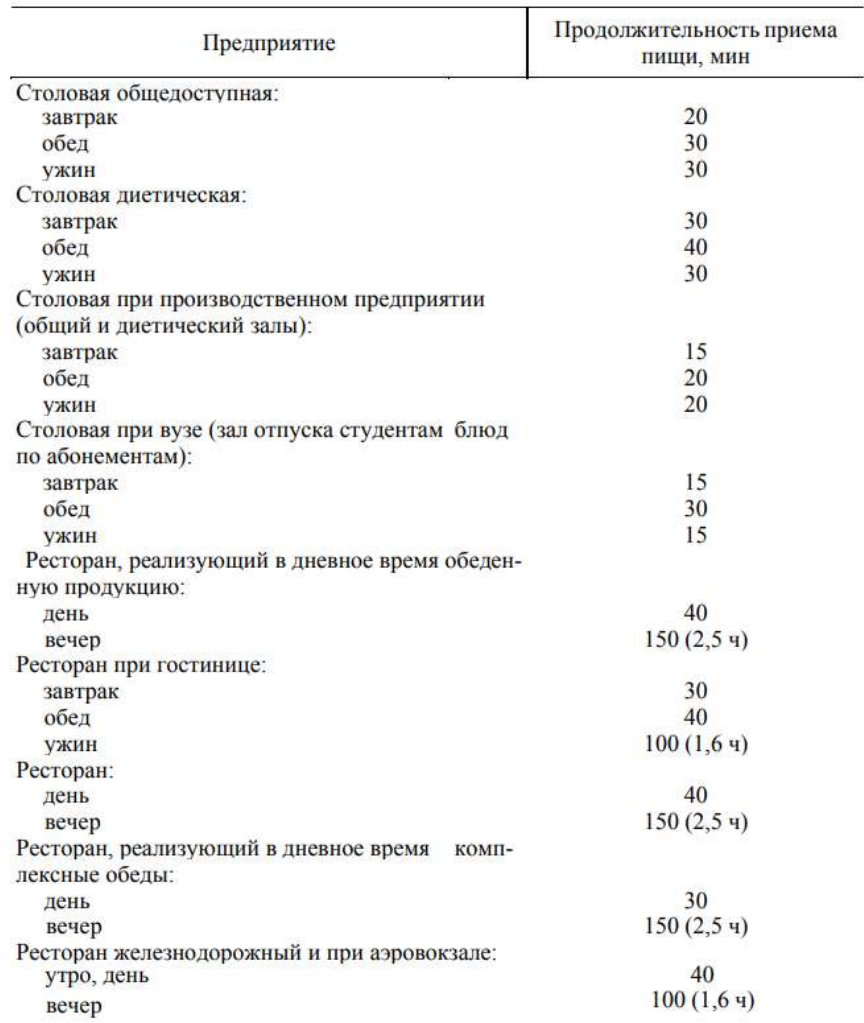

#### ПРОДОЛЖИТЕЛЬНОСТЬ ПРИЕМА ПИЩИ ОДНИМ ПОТРЕБИТЕЛЕМ

Рисунок 1 – Справочные данные по продолжительности приема пищи одним потребителем (часть 1)

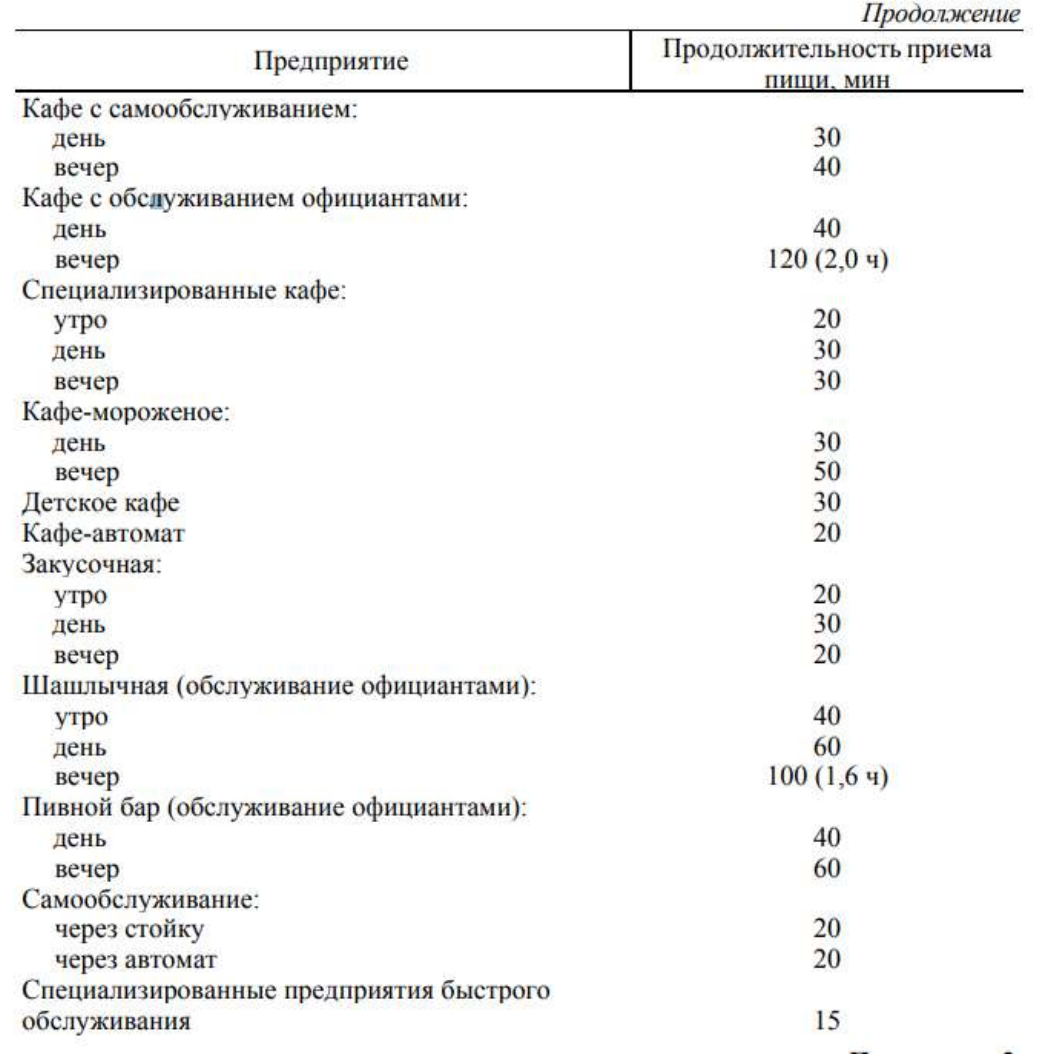

Рисунок 2 – Справочные данные по продолжительности приема пищи одним потребителем (часть 2)

Общее число блюд, реализуемых предприятием в течение дня,

$$
n_{\partial} = N_{\partial} m \tag{5}
$$

где N<sup>д</sup> – число потребителей в течение дня; m – коэффициент потребления блюд (сумма коэффициентов потребления холодных блюд, супов, вторых горячих и сладких блюд), он указывает, какое количество блюд в среднем приходится на одного человека на предприятии данного типа.

**2. Разработка меню согласно разработанной концепции.** Меню разрабатывается в соответствии с типом проектируемого предприятия, особенностей национальной кухни, обслуживаемого контингента и принятых форм обслуживания. Перечень блюд в меню записывается в строго установленном порядке с указанием номера рецептуры (техникотехнологической или технологической карты), наименования блюда, выхода основного продукта, гарнира, соуса.

На основе меню и заданной производственной программы проектируемого участка предприятия общественного питания разрабатывают планово-расчетное меню, (1–3 дня или на неделю) в зависимости от типа предприятия. При составлении планово-расчетного меню, определяют затраты времени на выполнение производственной программы за день. Расчеты заносят в таблицу 2.

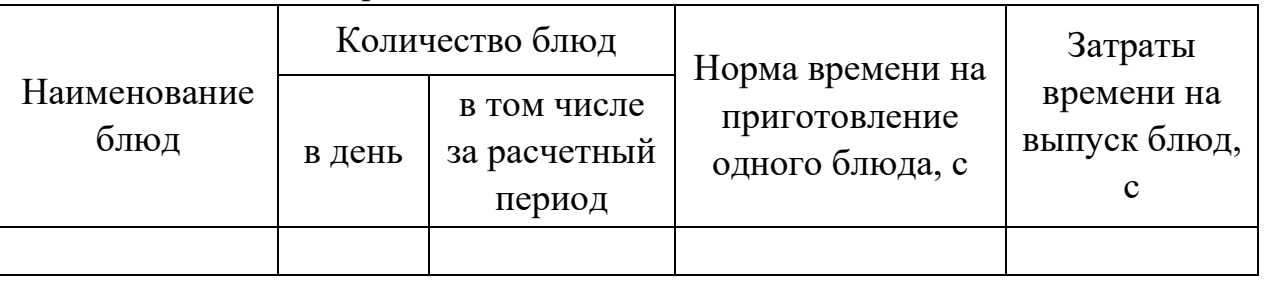

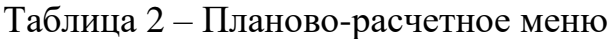

Определение затрат времени производят на всю кулинарную продукцию в групповом ассортименте, рекомендуемую в зале предприятия, магазине кулинарии и т. п.

Общие затраты времени на приготовление кулинарной продукции по производственной программе за каждый расчетный день должны находиться в пределах  $\pm 10$  %. Планово-расчетное меню с наибольшими затратами времени принимается за расчетное и является основой для выполнения последующих расчетов.

## **Расчет расхода сырья и полуфабрикатов**

При проектировании горячего /доготовочного (кондитерского) цеха предприятия общественного питания расход сырья и полуфабрикатов рассчитывают по меню расчетного дня или по физиологическим нормам. Выбор методики расчета определяется типом предприятия и обслуживаемым контингентом. В предприятиях питания при больницах, детских дошкольных учреждениях, при санаториях, домах отдыха, турбазах, школах-интернатах и т.п., где питание организовано по полному дневному рациону, расчет проводят по физиологическим нормам, для всех остальных предприятий общественного питания – по меню расчетного дня.

В основе расхода продуктов по физиологическим нормам лежат соответствующие физиологические нормы продуктов питания для данного контингента потребителей [1].

Количество продуктов (кг) определяют по формуле:

$$
Q_{np} = \frac{N^* q_n}{1000},
$$
\t(6)

где N – число потребителей;  $q_{\text{\tiny H}}$  – физиологическая норма продукта 1-го наименования на одного человека в день, г.

Количество продуктов (кг) по меню определяют по формуле:

$$
Q_{np} = \frac{N_{\delta n} * q_p}{1000},
$$
\n(7)

где N<sub>бл</sub> – количество блюд, реализуемых предприятием за день, ед.; q<sup>р</sup> – норма продукта на одно блюдо, г.

Расчет продуктов по меню представляют в виде таблицы 3 или 4.

Таблица 3 – Расчет количества продуктов по меню (для кафе, ресторанов, баров)

|                |           |             |            | Наименование продуктов |           |  |
|----------------|-----------|-------------|------------|------------------------|-----------|--|
| Наимено-       | Номер     | Количество  | норма на   | всего                  | всего     |  |
| вание<br>блюда | рецептуры | блюд в день | одну       | продуктов              | продуктов |  |
|                |           |             | порцию, г  | в сутки, кг            | на 3 сут  |  |
|                |           | Пример:     |            |                        |           |  |
| Печень         |           |             | Печень     |                        |           |  |
| по-домаш-      | 770       | 276         | говяжья,   | 23,46                  | 70,38     |  |
| <b>HeMY</b>    |           |             | 85         |                        |           |  |
|                |           |             | Шпик, 52   | 14,352                 | 43056     |  |
|                |           |             | Лук        |                        |           |  |
|                |           |             | репчатый,  | 6,624                  | 19,872    |  |
|                |           |             | 24         |                        |           |  |
|                |           |             | Маргарин,  |                        |           |  |
|                |           |             | 5          | 1,38                   | 4,14      |  |
|                |           |             | Чеснок, 13 | 3,588                  | 10,764    |  |
|                |           |             | Кулинар-   |                        |           |  |
|                |           |             | ный жир,   | 2,76                   | 8,28      |  |
|                |           |             | 10         |                        |           |  |

При составлении расчета продуктов для столовых необходимо учитывать, что планово-расчетное меню будет меняться по дням недели.

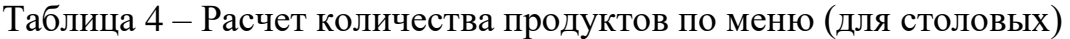

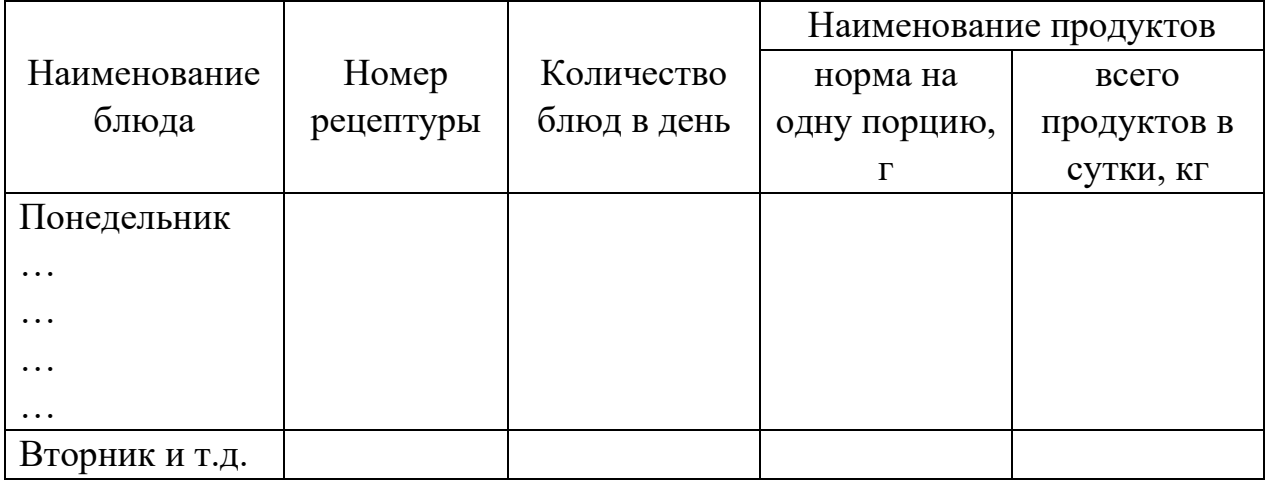

Расчет количества продуктов, реализуемых без переработки (напитки, хлеб, кондитерские изделия и другие покупные товары) производят в соответствии с примерными нормами потребления и плановым количеством потребителей.

## **3 Технологические расчеты**

## **3.1 Расчет холодильного оборудования**

Холодильное оборудование в цехе предусматривают для кратковременного хранения полуфабрикатов в течение смены.

Полезный объем холодильного шкафа (м<sup>3</sup>) определяют по формуле

$$
V_n = \sum \frac{Q}{\rho^* K_{\rm T}},\tag{8}
$$

где Q – масса полуфабриката, кг; р – объемная плотность полуфабриката, кг/дм<sup>3</sup>; К<sub>т</sub> – коэффициент, учитывающий массу тары  $(K<sub>r</sub> = 0, 7...0, 8).$ 

Расчет холодильного оборудования приведен в таблице 5.

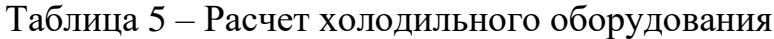

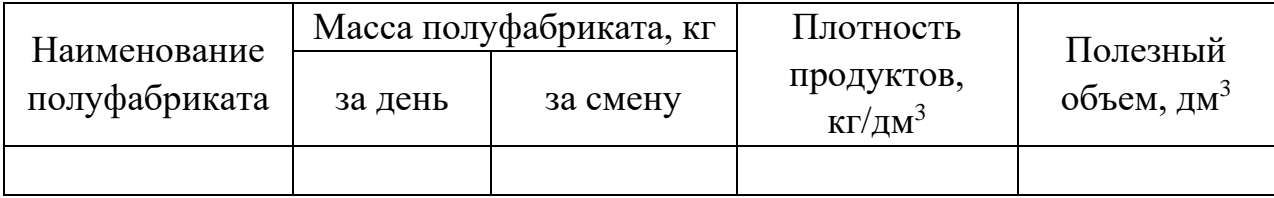

После определения требуемого полезного объема холодильного шкафа по каталогам подбирают холодильный шкаф, объем которого близок к расчетному.

#### **3.2 Расчет механического оборудования**

Расчет механического оборудования производят исходя из перечня технологических операций, объемов работ и требуемой производительности оборудования (таблица 6), которую определяют по формуле:

$$
G = \frac{Q}{T^* \eta_{\mathbf{y}}},\tag{9}
$$

где  $G_{06}$  – требуемая производительность механического оборудования, кг/ч; Т – продолжительность работы цеха, ч;  $Q_q$  – масса обрабатываемого сырья, кг;  $\eta_{\gamma}$  – условный коэффициент использования оборудования  $(\eta_{\gamma} = 0.5)$ .

Время работы оборудования (ч) за день определяют по формуле:

$$
T_{\text{o6}} = \frac{Q_{\text{o}}}{G_{\text{o6}}},\tag{10}
$$

где  $Q_{\pi}$  – масса обрабатываемых продуктов за день, кг;  $G_{\alpha 6}$  – техническая производительность принятого оборудования, кг/ч (шт./ч).

Коэффициент использования оборудования определяют по формуле:

$$
\eta = \frac{T_{o6}}{T},\tag{11}
$$

где Т – продолжительность работы цеха, ч.

Если фактический коэффициент использования больше условного, то принимают две машины и более.

| Наименова<br>ние техно-<br>логических<br>операций | Macca<br>перераба-<br>тываемых<br>$\pi$ po-<br>ДУКТОВ, КГ | Марка и<br>производи-<br>тельность<br>принятого<br>оборудова<br>ния, кг/ч | Время<br>работы<br>оборудова<br>ния, ч | Продолжи-<br>тельность<br>работы<br>цеха | Коэффици<br>$-$ e $_{\rm HT}$<br>исполь-<br>зования<br>оборудова-<br>ния | Количество<br>оборудова-<br>ния |
|---------------------------------------------------|-----------------------------------------------------------|---------------------------------------------------------------------------|----------------------------------------|------------------------------------------|--------------------------------------------------------------------------|---------------------------------|
|                                                   |                                                           |                                                                           |                                        |                                          |                                                                          |                                 |

Таблица 6 – Расчет механического оборудования

## **3.3 Расчет вспомогательного оборудования**

В горячем, кондитерском, доготовочном и других цехах для технологических операций предусматривают установку производственных ванн (таблица 7).

Вместимость ванн (дм<sup>3</sup>) определяют по формуле:

$$
V = \frac{Q}{\rho^* K^* \varphi} \quad \text{with } V = \frac{Q(1 + n_s)}{K^* \varphi}, \tag{12}
$$

где  $Q$  – масса продукта, кг;  $\rho$  – объемная плотность продукта, кг/дм<sup>3</sup>;  $K$  – коэффициент заполнения ванны  $(K = 0.85)$ ;  $n_B$  – норма воды для оттаивания (промывания) 1 кг продукта, дм<sup>3</sup>;  $\varphi$  – оборачиваемость ванны: зависит от продолжительности хранения (промывания) с учетом времени на загрузку, выгрузку и мойку ванны и определяют по формуле:

$$
\varphi = \frac{T}{t_y},\tag{13}
$$

где Т – продолжительность работы цеха, ч;  $t_y$  – продолжительность цикла хранения (промывания) продуктов, ч.

Число ванн определяют по формуле:

$$
n = \frac{V}{V_{cm}},\tag{14}
$$

 $\rm V_{cr}$  – вместимость принятой стандартной ванны, дм $^3$ .

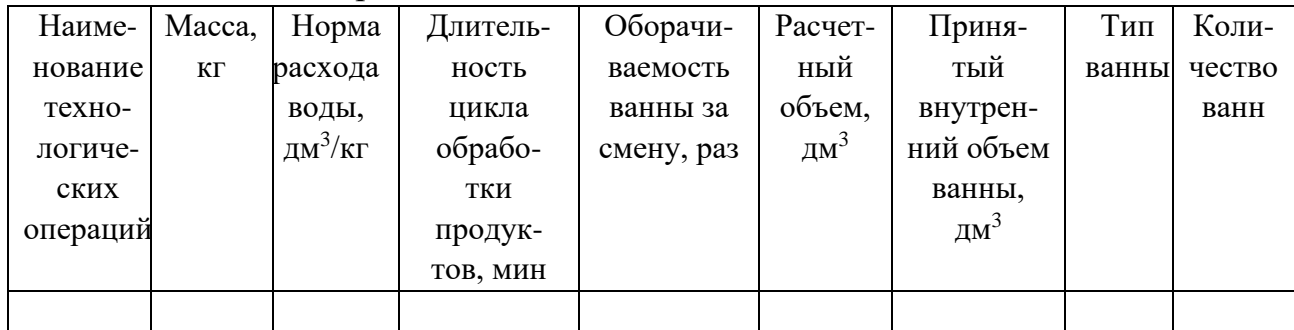

Таблица 7 – Расчет производственных ванн

Без расчета в доготовочном цехе устанавливают производственные столы на каждой технологической линии, стеллажи и раковины для мытья рук.

#### **3.4 Расчет вспомогательного оборудования**

Число производственных столов определяют по числу одновременно работающих в цехе и длине рабочего места на одного работника по формуле:

$$
L = N * \ell, \tag{15}
$$

где N – число одновременно работающих в цехе, чел.;  $\ell$  – длина рабочего места на одного работника  $(i = 1.5 \text{ m})$ .

По типам и размерам столы подбирают в зависимости от характера выполняемой операции.

Число столов определяют по формуле:

$$
h = \frac{L}{L_{cm}},\tag{16}
$$

где  $L_{cr}$  – длина принятых стандартных производственных столов, м. Вместимость и число ванн определяют в соответствии с табл. 7.

#### **3.5 Расчет горячего цеха**

Производственная программа горячего цеха является составным элементом произвводственной программы предприятия в целом и характеризует план выпуска супов, горячих закусок, вторых горячих блюд, соусов, гарниров и горячих напитков, как непосредственно в предприятии, так и через магазины кулинарии (таблица 8). Кроме того, в горячем цехе осуществляется тепловая обработка продуктов для холодного цеха.

| таблица о – производственная программа горя юго цела |                    |          |                     |  |  |  |  |  |  |  |
|------------------------------------------------------|--------------------|----------|---------------------|--|--|--|--|--|--|--|
| Номер блюда по                                       |                    |          | Количество блюд,    |  |  |  |  |  |  |  |
| Сборнику рецептур                                    | Наименование блюд  | Выход, г | реализуемых в день, |  |  |  |  |  |  |  |
| (ТТК или ТК)                                         |                    |          | порций              |  |  |  |  |  |  |  |
|                                                      | Супы               |          |                     |  |  |  |  |  |  |  |
|                                                      |                    |          |                     |  |  |  |  |  |  |  |
|                                                      | Вторые<br>горячие  |          |                     |  |  |  |  |  |  |  |
|                                                      | блюда              |          |                     |  |  |  |  |  |  |  |
|                                                      |                    |          |                     |  |  |  |  |  |  |  |
|                                                      | Для холодного цеха |          |                     |  |  |  |  |  |  |  |
|                                                      | .                  |          |                     |  |  |  |  |  |  |  |

Таблица 8 – Производственная программа горячего цеха

Расчет явочной численности производственных работников цеха производят раздельно для супов и вторых горячих блюд по формуле:

$$
N_{\mathrm{q}} = \frac{\Sigma Q_i * t_i}{3600 T * \lambda},\tag{17}
$$

где Q<sup>i</sup> – количество блюд (супов, вторых горячих блюд, горячих закусок, горячих напитков), реализуемых в день порций;  $t_i$  – норма времени на приготовление блюда i… наименования, сек; T – продолжительность работы поваров, ч; λ – коэффициент, учитывающий рост производительности труда ( $\lambda = 1,14$ ) применяют только при механизации процесса.

Данный расчет соответствует затратам времени на выпуск блюд, приведенных в приложении В.

Режим работы горячего цеха зависит от режима работы и типа предприятия, его вместительности. Как правило, повара горячего цеха начинают работу за 2–3 ч до открытия предприятия с тем, чтобы приготовить кулинарную продукцию к началу реализации блюд.

Для равномерной нагрузки работников цеха, а также учитывая сроки реализации готовой кулинарной продукции и санитарно-гигиенические требования, предъявляемые к ней, приготовления блюд в горячем цехе осуществляют небольшими партиями с учетом потока потребителей за каждый час работы зала, для чего разрабатывают график реализации блюд в горячем цехе (таблица 9).

Количество блюд в день и рассчетный период принимают из плановорасчетного меню.

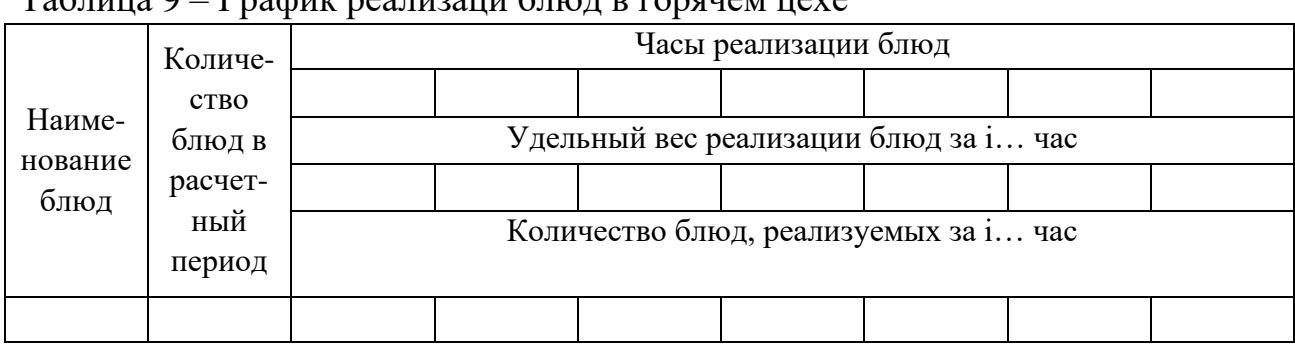

Таблица 9 – График реализаци блюд в горячем цехе

Количество блюд, реализуемых в зале предприятия за i… час определяют по формуле:

$$
Q_i = Q_{6\pi} * Y_i , \qquad (18)
$$

где Qбл – количество блюд данного наименования, реализуемых в расчетный период, порций;  $Y_i - y_i$ ельный вес реализации блюд за *i...* час.

Удельный вес реализации блюд за за i… час представляет собой отношение количества потребителей за за i… час к общему количеству потребителей за расчетный период:

$$
Y_i = \frac{N_i}{N_{p,n}},\tag{19}
$$

где N<sup>i</sup> –количество потребителей за i… час;

 Nр.п. – общее количество потребителей за расчетный период (за день), чел.

В целом удельный вес реализации блюд за расчетный период (за день) должен быть равен единице.

## **3.5.1Разработка технологического графика тепловой обработки кулинарной продукции**

Технологический график приготовления кулинарной продукции, в том числе заготовок, в горячем цехе разрабатывают на основе технологических схем приготовления блюд и нормативных сроков их реализации.

Технологический расчет теплового оборудования выполняют по количеству кулинарной продукции, реализуемой в течение:

• дня или определенного периода  $(2-3)$  ч) работы предприятия;

максимально загруженного часа работы предприятия (расчет плит, конвектоматов, фритюрниц, сковород и др.).

При расчете теплового оборудования соблюдают последовательность в приготовлении блюд – тепловая обработка продуктов при приготовлении заготовок и непосредственное приготовление кулинарной продукции перед её реализацией.

Таблица 10 – Технологический график тепловой обработки и приготовления кулинарной продукции

|                      | Срок                       | Наименование тепловых операций |                                         |                                           |
|----------------------|----------------------------|--------------------------------|-----------------------------------------|-------------------------------------------|
| Наименование<br>блюд | реализации<br>готовых блюд | приготовление<br>заготовок     | изготовление<br>кулинарной<br>продукции | Проектируемое<br>тепловое<br>оборудование |
|                      |                            |                                |                                         |                                           |

#### **3.5.2 Расчет и подбор теплового оборудования**

Расчет теплового оборудования начинают с составления графика тепловой обработки, соблюдая последовательность приготовления блюд и кулинарной продукции.

Вместимость котлов рассчитывается из условий выполнения следующих операций: варки бульонов, супов, вторых горячих блюд, гарниров, соусов, сладких блюд, горячих напитков, а также варки продуктов для приготовления холодных закусок и кулинарных изделий, реализуемых в магазинах кулинарии.

$$
V = \frac{\sum V_{\text{npoo}} + V\epsilon - \sum V_{\text{npow}}}{K},\tag{20}
$$

где  $V_{\text{dipon}}$  – объем занимаемый продуктами, используемыми для варки, дм<sup>3</sup>;  $V_{B}$  – объем воды, дм<sup>3</sup>;  $V_{\text{npom}}$  – объем промежутков между продуктами, дм<sup>3</sup>; К – коэффициент заполнения котла (K = 0,85).

Объем  $(\text{µM}^3)$ , занимаемый продуктами определяют по формуле:

$$
V_{\text{mpo},I} = \frac{Q}{\rho},\tag{21}
$$

где Q – масса продуктов, кг; р – объемная плотность продукта, кг/дм $^3\!$ 

Объем воды  $(\text{µ}^3)$  при варке бульона нормальной концентрации определяют по формуле:

$$
VB = V1 * n * a,
$$
 (22)

где  $\rm V^1$  – норма бульона нормальной концентрации на одно блюдо, дм $^3;$ n – количество блюд; а – коэффициент, учитывающий испарение воды при варке  $(a=1,15)$ .

Объем воды  $(\text{µM}^3)$  при варке концентрированного бульона определяют по формуле:

$$
V_{B} = Q * n_{B}, \qquad (23)
$$

где  $Q$  – масса продукта;  $n_B$  – норма воды на 1 кг основного продукта, дм $^{3}/$ кг.

Основными продуктами считают кости, мясо и т.п.; овощи при расчете объема воды не учитывают из-за их незначительного содержания в общем объеме продуктов.

\n Объем (дм<sup>3</sup>) промежутков между продуктами определяют по формуле:  
\n
$$
V_{\text{нром}} = V_{\text{mpo}} * \beta,
$$
\n

\n\n (24)\n

\n\n где  $\beta - \kappa$ оэффициент, учитывающий промежутки между продуктами\n

$$
\beta = 1 - \rho. \tag{25}
$$

Расчет объема котлов для варки бульонов определяют с помощью таблицы 11.

| Наиме-<br>нование<br>бульона<br>И<br>продук-<br><b>TOB</b> | Коли-<br>чество<br>пор-<br>ций | Норма<br>продук<br>та на<br>1 дм <sup>3</sup> ,<br>г | Macca<br>$\pi$ po-<br>ДУКТОВ<br>на кг | . .<br>Плот-<br>ность<br>продук<br>та<br>$\text{K}\Gamma/\text{AM}^3$ | Объем<br>воды,<br>$\text{Im}^3$ | Коэф-<br>фици-<br>eHT,<br>учиты-<br>ваю-<br>щий<br>проме- | Объем,<br>занима<br>емый<br>проме<br>жутка<br>МИ,<br>$\mu$ м <sup>3</sup> | Расчет-<br>ный | Объем котла,<br>$\text{µM}^3$<br>Приня-<br>тый |
|------------------------------------------------------------|--------------------------------|------------------------------------------------------|---------------------------------------|-----------------------------------------------------------------------|---------------------------------|-----------------------------------------------------------|---------------------------------------------------------------------------|----------------|------------------------------------------------|
|                                                            |                                |                                                      |                                       |                                                                       |                                 | ЖУТКИ                                                     |                                                                           |                |                                                |

Таблица 11 – Расчет объема котлов для варки бульона

Расчет объема котлов  $(M^3)$  для варки супов, соусов, сладких блюд, напитков определяют по формуле:

$$
V = \frac{n^* V_1}{K},\tag{26}
$$

где n – количество блюд (порций), шт.;  $V_1$  – норма супа (соуса и т.п.) на одно блюдо, дм<sup>3</sup>; К – коэффициент заполнения котла (K = 0,85).

Расчет объема котлов для варки супов, соусов определяют с помощью таблицы 12.

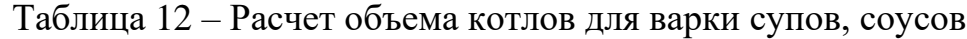

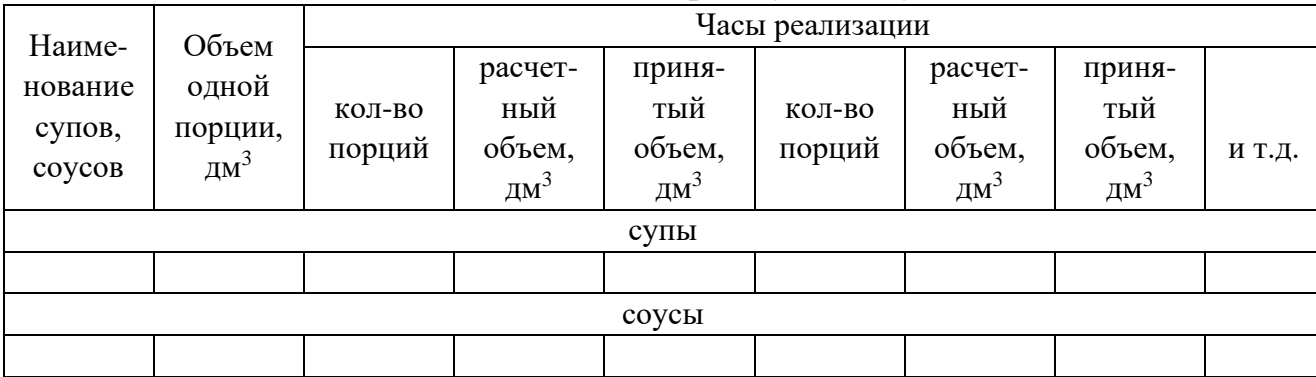

В целях сохранения вкусовых качеств горячих напитков – какао, горячего шоколада и др. их приготовление должно быть максимально приближено к реализации, поэтому расчет объема котлов для их приготовления ведется на каждый час реализации. Расчет объема котлов для варки напитков, сладких блюд записывают в виде таблицы 13.

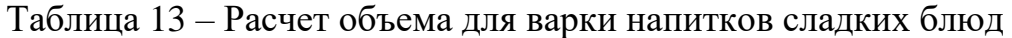

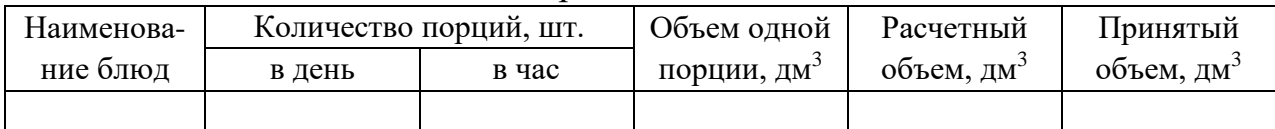

Расчет объемов котлов для варки вторых блюд и гарниров производят по формулам:

1) для варки каш, макарон и других набухающих продуктов

$$
V = \frac{V_{\text{npoo}} + V_s}{K} \tag{27}
$$

2) для тушения, припускания продуктов

$$
V = \frac{V_{\text{npo}\partial}}{K},\tag{28}
$$

где Vпрод – объем, занимаемый продуктами, используемыми для варки, тушения, припускания, дм<sup>3</sup>; К – коэффициент заполнения котла, принимается для процесса варки  $-0.85$ , для тушения и припускания  $0.4...0.7$ .

Расчет объема котлов для варки вторых блюд, гарниров выполняют по форме таблицы 14.

Таблица 14 – Расчет объема котлов для варки, тушения, припускания кулинарной продукции

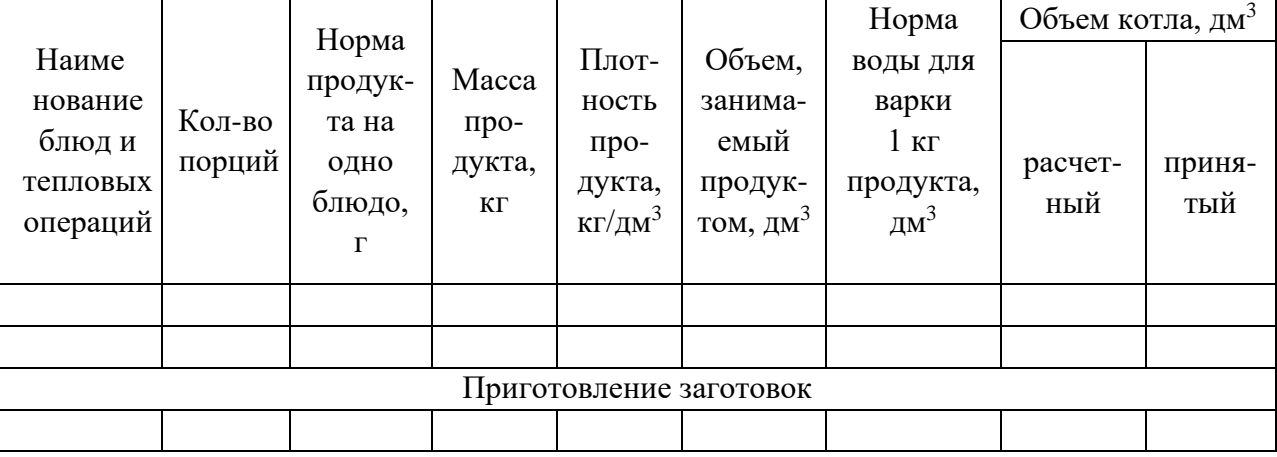

## **Расчет и подбор теплового оборудования для жарки и пассерования**

Основой для расчета жарочной поверхности наплитной посуды сковороды, противни) является количество (объем) заготовок, а также количество изделий, реализуемых в максимальный час загрузки зала предприятия (таблицы 15, 16).

Расчетную площадь пода наплитной посуды  $(M^2)$  определяют двумя способами:

1) для жарки изделий порциями:

$$
F_p = \frac{n * f}{\varphi},\tag{29}
$$

где n – количество изделий, обжариваемых за расчетный период, шт.;  $f$  – площадь, занимаемая единицей изделия, дм<sup>2</sup>;  $\varphi$  – оборачиваемость площади пода наплитной посуды за расчетный период

$$
\varphi = \frac{T}{t},\tag{30}
$$

где T – продолжительность расчетного периода, мин; t продолжительность цикла тепловой обработки, мин.

К полученной площади пода посуды добавляют 10 % на неплотности прилегания изделия. Площадь пода составит:

$$
F = 1.1^* F_p,\tag{31}
$$

где F – общая площадь наплитной посуды, дм<sup>2</sup>; F<sub>p</sub> – расчетная площадь пода посуды, дм $^2$ .

2) Для жарки (пассерования) изделий массой:

$$
F_{\rho} = \frac{Q}{\rho h^* \varphi},\tag{32}
$$

где Q – масса (нетто) обжариваемого продукта, кг;  $\rho$  – объемная плотность продукта, кг/ дм<sup>3</sup>; h – толщина слоя продукта, дм (принимают в зависимости от вида обжариваемого продукта – 0,5–2 см);  $\varphi$  – оборачиваемость площади пода наплитной посуды за расчетный период.

Таблица 15 – Определение расчетной площади пода наплитной посуды для жарки изделий порциями

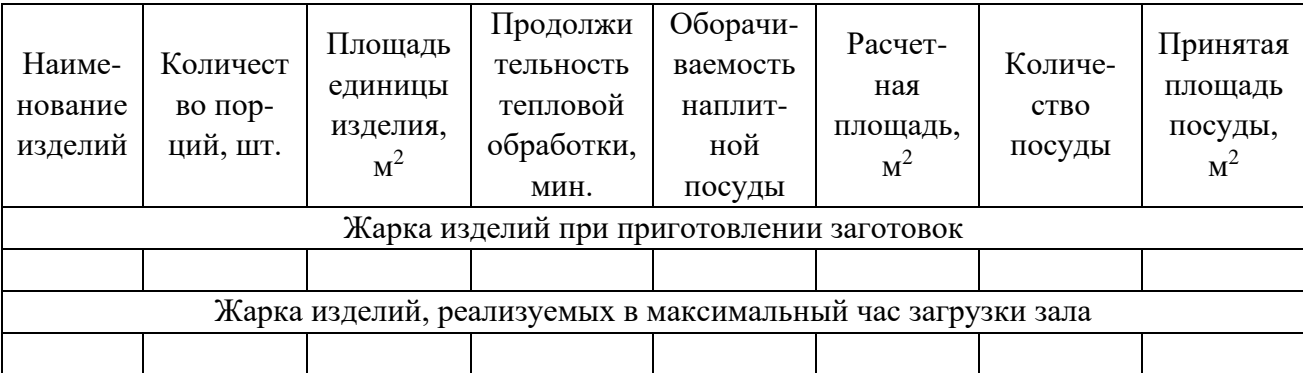

Таблица 16 - Определение расчетной площади пода наплитной посуды для жарки, пассерования изделий массой

|                                                                            | Количе-               | Площадь                    | Продолжи-                                                | Оборачи-            | Расчет-           |                        | Принятая                  |
|----------------------------------------------------------------------------|-----------------------|----------------------------|----------------------------------------------------------|---------------------|-------------------|------------------------|---------------------------|
| Наиме-<br>нование                                                          | <b>CTBO</b>           | единицы                    | тельность<br>тепловой                                    | ваемость            | ная пло-<br>щадь, | Количе-<br><b>CTBO</b> | площадь                   |
| изделий                                                                    | $\pi$ op-<br>ций, шт. | изделия,<br>M <sup>2</sup> | обработки,                                               | наплитной<br>посуды | $M^2$             | посуды                 | посуды,<br>M <sup>2</sup> |
|                                                                            |                       |                            | <b>MHH</b>                                               |                     |                   |                        |                           |
|                                                                            |                       |                            | Жарка (пассерование) изделий при приготовлении заготовок |                     |                   |                        |                           |
|                                                                            |                       |                            |                                                          |                     |                   |                        |                           |
| Жарка (пассерование) изделий, реализуемых в максимальный час загрузки зала |                       |                            |                                                          |                     |                   |                        |                           |
|                                                                            |                       |                            |                                                          |                     |                   |                        |                           |

Подбор наплитной посуды производят в соответствии с номенклатурой и основными характеристиками инвентаря по справочникам. Если расчетная площадь наплитной посуды составляет 0,2 м<sup>2</sup> и более рекомендуется принимать к установке стационарные электрические сковороды.

#### **Расчет и подбор плиты**

Жарочную поверхность плиты определяют на основании рассчитанного количества наплитной посуды. Стационарное оборудование не учитывается.

Полную площадь плиты определяют суммированием всех площадей наплитной посуды (сковород), кроме наплитных котлов, так как их расчет велся без учета времени тепловой обработки продуктов при приготовлении блюд.

Площадь рабочей поверхности плиты, м<sup>2</sup>, которую занимают котлы, определяют по формуле:

$$
F = \frac{n \cdot f \cdot \tau}{60},\tag{33}
$$

где n – количество посуды, шт.; f – площадь, занимаемая единицей посуды, м<sup>2</sup>;  $\tau$  – продолжительность тепловой обработки продуктов, мин.

Расчет площади рабочей поверхности плиты приводят по форме таблицы 17.

| Наиме-            |        |               |                        | Площадь          | Время         |                      | Расчетная площадь, м <sup>2</sup> |
|-------------------|--------|---------------|------------------------|------------------|---------------|----------------------|-----------------------------------|
| нование<br>блюд и | Вид    | Емкость,      | Количе-<br><b>CTBO</b> | единицы          | тепло-<br>вой | для при-<br>готовле- | для пригото-<br>вления            |
| тепловых          | посуды | $\text{Im}^3$ | посуды                 | посуды,<br>$M^2$ | обра-         | <b>RNH</b>           | кулинарной                        |
| операций          |        |               |                        |                  | ботки         | заготовок            | продукции                         |
|                   |        |               |                        |                  |               |                      |                                   |
|                   |        |               |                        |                  |               |                      |                                   |

Таблица 17 – Расчет площади рабочей поверхности плиты

Подбор плиты производят исходя из максимальной загруженности плиты, которую выбирают: при приготовлении заготовок или при тепловой обработке кулинарной продукции, реализуемой в максимальный час.

Общую рабочую поверхность плиты  $(M^2)$  определяют по формуле:

$$
F = 1.3 * F_p,
$$
 (34)

где F<sub>p</sub> – расчетная площадь рабочей поверхности плиты, м<sup>2</sup>.

По полученной общей площади рабочей поверхности плит выбирают по каталогам необходимое количество плит.

#### **Расчет конвектоматов и жарочных шкафов**

В конвектоматах (пароконвектоматы) проводят варку, припускание, жарку, запекание и тушение кулинарной продукции.

При расчете конвектоматов определяют необходимое число уровней по формуле:

$$
n_{y} = \frac{\sum n_{\phi,e}}{\varphi},\tag{35}
$$

где  $n_v$  – число уровней в конвектомате;  $n_{\text{th,e}}$  – число функциональных емкостей за расчетный период; φ – оборачиваемость уровней.

Расчет конвектомата приводят по форме таблицы 18.

|            | Число порций, |                                |            | Оборачивае- |         |
|------------|---------------|--------------------------------|------------|-------------|---------|
| Кулинарные | реализуемых в | Вместимость                    | Число      | мость за    | Число   |
| изделия    | максимальный  | $\phi$ .e., $\text{IIT. (KT)}$ | $\Phi$ .e. | расчетный   | уровней |
|            | час           |                                |            | период      |         |
|            |               |                                |            |             |         |

Таблица 18 – Расчет числа уровней конвектомата

На основании проведенных расчетов по каталогам оборудования выбирают конвектомат, число уровней которого соответствует расчетному.

В крупных предприятиях общественного питания для тепловых операций устанавливают жарочные шкафы (конвектоматы) с вкатными стеллажами. В этом случае расчет выполняют в следующей последовательности:

- определяют часовую производительность шкафа;
- определяют время работы шкафа;
- рассчитывают количество жарочных шкафов.

Часовую производительность жарочного шкафа (шт./ч) определяют по формуле:

$$
G = \frac{n * 60}{t},\tag{36}
$$

где G – производительность шкафа при тепловой обработке i… наименования кулинарных изделий шт./ч; n – количество функциональных емкостей, находящихся одновременно в камере шкафа, ед.; t – продолжительность тепловой обработки, мин.

$$
K_{\text{mix}} = \frac{\Sigma T_{\phi}}{T^* K},\tag{37}
$$

где  $T_{\phi}$  – сумма времени работы шкафа для выполнения всех тепловых операций; T – продолжительность работы цеха, ч; K – коэффициент использования шкафа ( $K = 0.7 \div 0.8$ ).

Таблица 19 – Расчет часовой производительности и времени работы жарочного шкафа

| Наименова-<br>ние<br>кулинарной<br>продукции | Наименова-<br>ние<br>ттепловых<br>операций | Общее<br>количество<br>функциона-<br>ЛЬНЫХ<br>емкостей | Количество<br>функциона-<br>льных<br>емкостей в<br>камере, шт. | Часовая<br>производи-<br>тельность<br>шкафа ед./ч | Время<br>работы<br>шкафа, ч |
|----------------------------------------------|--------------------------------------------|--------------------------------------------------------|----------------------------------------------------------------|---------------------------------------------------|-----------------------------|
|                                              |                                            |                                                        |                                                                |                                                   |                             |

#### **Расчет специализированного теплового расчета**

Если в производственной программе предусмотрены блюда, требующие тепловой обработки в специализированном оборудовании (фритюрницы, грили, шашлычницы и т.д.) выполняют расчет и подбор количества этих аппаратов (таблица 20).

Расчет количества фритюрниц производят на основании количества изделий, обжариваемых в максимальный час реализации блюд по формуле:

$$
V = \frac{V_{\text{npoo}} + V_{\text{sc}}}{\varphi},\tag{38}
$$

где V – вместимость чаши, дм $^3;$  V $_{\rm{mpo},q}$  – объем обжариваемого продукта.

$$
V_{\text{mpo},q} = \frac{G_{\text{npo},\theta}}{S_{\text{npo},\theta}},\tag{39}
$$

где  $G_{\text{moo}}$  – масса продукта, кг;  $S_{\text{moo}}$  – объемная плотность продукта, кг/дм<sup>3</sup>;  $V_{\kappa}$  – объем жира, принимаемый из технических характеристик фритюрницы; φ – оборачиваемость фритюрницы за расчетный период.

| Кулинарные<br>изделия | Macca<br>нетто, кг | Объем,<br>занимаемый<br>продуктами,<br>$\text{K}\Gamma/\text{AM}^3$ | Объем,<br>занимаемый<br>жиром,<br>$\text{K}\Gamma/\text{AM}^3$ | Оборачивае-<br>мость за<br>расчетный<br>период | Расчетная<br>вместимость<br>чаши, дм <sup>3</sup> |
|-----------------------|--------------------|---------------------------------------------------------------------|----------------------------------------------------------------|------------------------------------------------|---------------------------------------------------|
|                       |                    |                                                                     |                                                                |                                                |                                                   |

Таблица 20 – Определение расчетной вместимости чаши фритюрницы

По каталогам подбирают необходимую фритюрницу, вместимость чаши которой близка к расчетной.

Число фритюрниц определяют по формуле:

$$
n = \frac{V}{V_{\text{gamma}}},\tag{40}
$$

где V $_{\texttt{v}}$ <sub>чаши</sub> – вместимость чаши стандартной фритюрницы, дм $^3$ .

Часовую производительность грилей и шашлычниц (порц./ч) определяют в зависимости от количества шпажек, одновременно загружаемых в аппарат тепловой обработки по формуле:

$$
G = n * \varphi,\tag{41}
$$

где n – количество шампуров, одновременно помещаемых в аппарат, шт.; φ – оборачиваемость камеры аппарата за час.

Расчет производят по форме таблицы 21.

| Наименование<br>блюд | Количество<br>порций,<br>ШT. | Оборачиваем<br>ость | Производи-<br>тельность<br>порц/час | Марка | Количество, шт. |
|----------------------|------------------------------|---------------------|-------------------------------------|-------|-----------------|
|                      |                              |                     |                                     |       |                 |

Таблица 21 – Расчет шашлычниц или грилей

При жарке изделий на решетке гриля определяют необходимую площадь решетки  $(M^2)$  по формуле:

$$
F = \frac{Q^* f}{\phi},\tag{42}
$$

где Q – количество порций, реализуемых в максимальный час, шт.; f – площадь единицы изделия, м<sup>2</sup>; ф – оборачиваемость гриля за час.

Расчет проводят по форме таблицы 22.

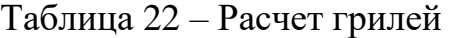

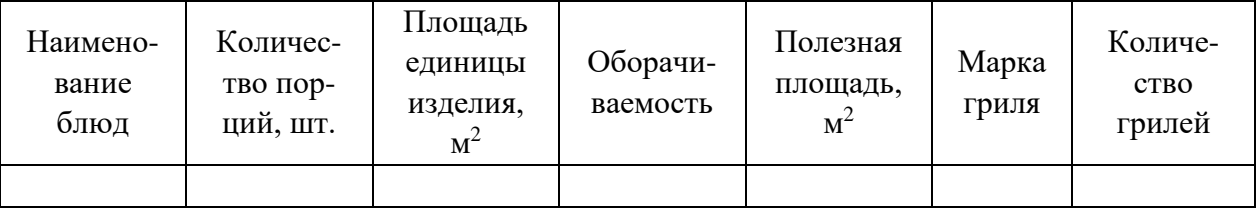

На основании проведенных расчетов по каталогам оборудования выбирают гриль с помощью решетки, близкой к расчетному.

### **Расчет механического оборудования**

В горячем цехе предприятий общественного питания механическое оборудование предусматривают:

- для тонкого измельчения вареных продуктов из мяса, рыбы, овощей, круп, творога (без предварительной обработки);
- для протирания вареных продуктов;
- для замешивания жирных видов теста (блинного, для оладий) и выполнения других технологических операций.

Расчет механического оборудования производят исходя из перечня технологических операций, объема работ, кратности обработки, а также требуемой часовой производительности оборудования, которую определяют по формуле:

$$
G = \frac{Q_{\text{make}}}{C},\tag{43}
$$

где G – требуемая производительность механического оборудования, кг/ч;  $Q_{\text{make}}$  – масса обрабатываемых продуктов в часы максимальной загрузки, кг; C – кратность обработки продуктов в часы максимальной загрузки, раз/ч.

#### **Расчет вспомогательного оборудования**

В горячем цехе предприятия общественного питания рекомендуется предусматривать установку вспомогательного оборудования: производственных столов, стеллажей, моечных ванн.

Расчет производственных столов выполняют с четом явочной численности производственных работников и нормы длины стола на одного работника, представлены выше.

Другие виды вспомогательного оборудования (моечные ванны, вставки к тепловому оборудованию, тележки – стеллажи для транспортирования блюд из производственных помещений к места реализации и размещения блюд при кратковременном хранении в тепловом шкафу, тележки подъемные для механизации операции подъема-опускания функциональных емкостей до уровня зоны загрузки-выгрузки продуктов из оборудования) принимаются без расчета с учетом номенклатуры и характеристик по каталогам оборудования.

#### **3.5.3 Расчет кондитерского цеха**

(цеха мучных выпечных изделий)

Технологические расчеты мучного (кондитерского) цеха выполняют в следующей последовательности:

• составляют производственную программу цеха и определяют число производственных работников цеха;

• производят расчет массы теста и отделочных полуфабрикатов (кремы, начинки, фарши);

• составляют технологические схемы производства кондитерских изделий для всех видов теста, предусмотренных производственной программой;

• производят расчет и подбор механического, теплового, холодильного и вспомогательного оборудования;

• производят расчет и подбор тары;

• составляют спецификацию оборудования и определяют площадь цеха.

## **Разработка производственной программы цеха**

Производственную программу кондитерского цеха разрабатывают по ассортименту и количеству выпускаемых изделий, при этом учитывая реализацию изделий в зале предприятия, магазине кулинарии и др. (таблица 23).

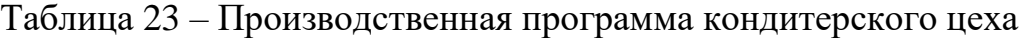

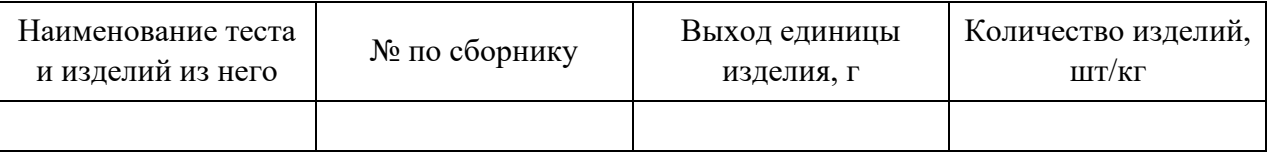

Численность производственных работников (чел) определяют с учетом количества выпускаемых изделий за смену (день) и норм выработки на одного работника за смену (день).

## **Расчет механического оборудования**

Для расчета и подбора просеивательной, тестомесильной, взбивальной и тестораскаточной машин выполняют расчет потребности муки, теста и отделочных полуфабрикатов для выполнения производственной программы. Расчеты приводят по форме таблиц 24, 25, 26.

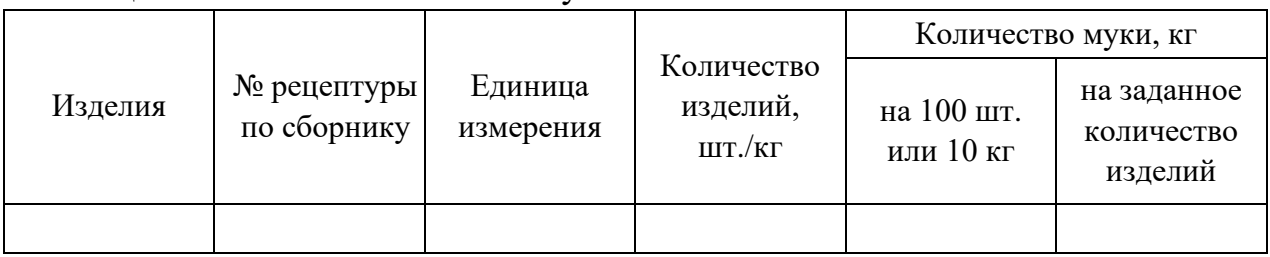

Таблица 24 – Расчет количества муки

## Таблица 25 – Расчет количества теста

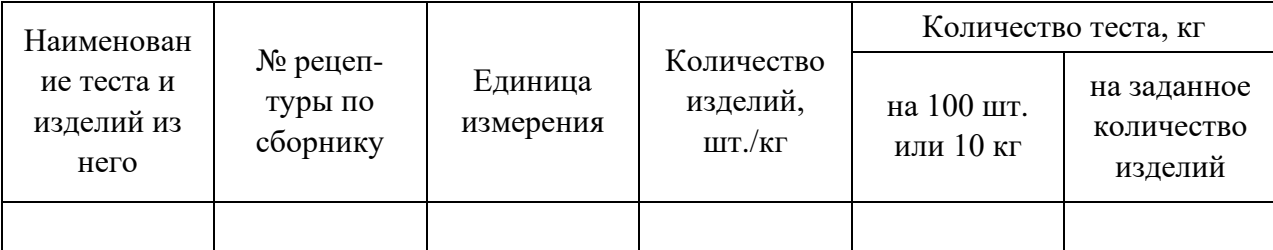

## Таблица 26 – Расчет потребности в отделочных полуфабрикатах

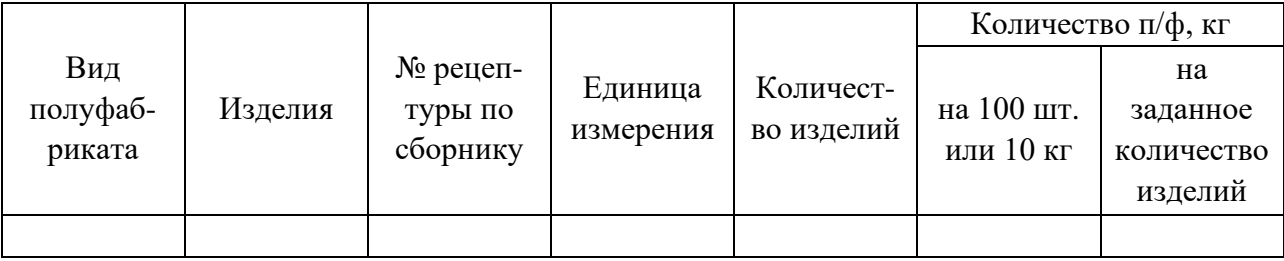

Перед расчетом оборудования составляют технологические схемы производства кондитерских изделий для всех видов теста, предусмотренной производственной программой.

Расчет оборудования для просеивания муки и раскатки теста выполняют по таблице 27.

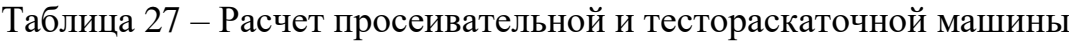

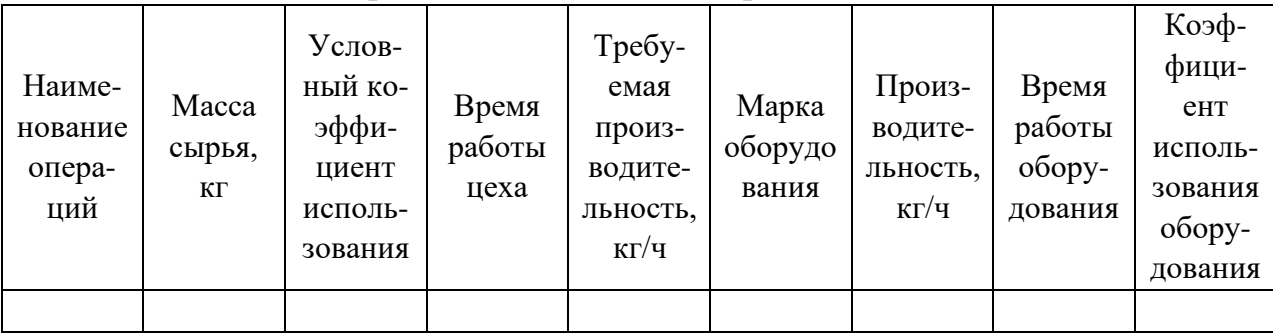

Расчет и подбор тестомесильной и взбивальной машины заключается в определении количества замеса теста и коэффициента использования машин:

$$
n = \frac{V_m}{V_o * K},\tag{44}
$$

где n – количество замесов теста, раз; V<sub>т</sub> – объем теста, дм<sup>3</sup>; V<sub>о</sub> – объем дежи выбранной машины, дм<sup>3</sup>; К – коэффициент заполнения дежи  $(K=0.6-0.85)$ .

Фактическое время работы машины определяют по формуле:

$$
t_{\Phi} = \frac{n^* t}{60},\tag{45}
$$

где n – количество замесов теста, раз; t – продолжительность одного замеса, мин.

Коэффициент использования оборудования определяют по формуле:

$$
\eta = \frac{t_{\phi}}{T},\tag{46}
$$

где T – продолжительность работы цеха, ч.

Если коэффициент использования оборудования превышает значение 0,7, то принимают к установке две машины выбранной марки или проводят перерасчет на машину с большим объемом дежи.

Расчет тестомесильной машины приводят по форме таблицы 28.

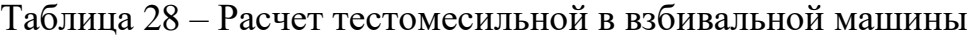

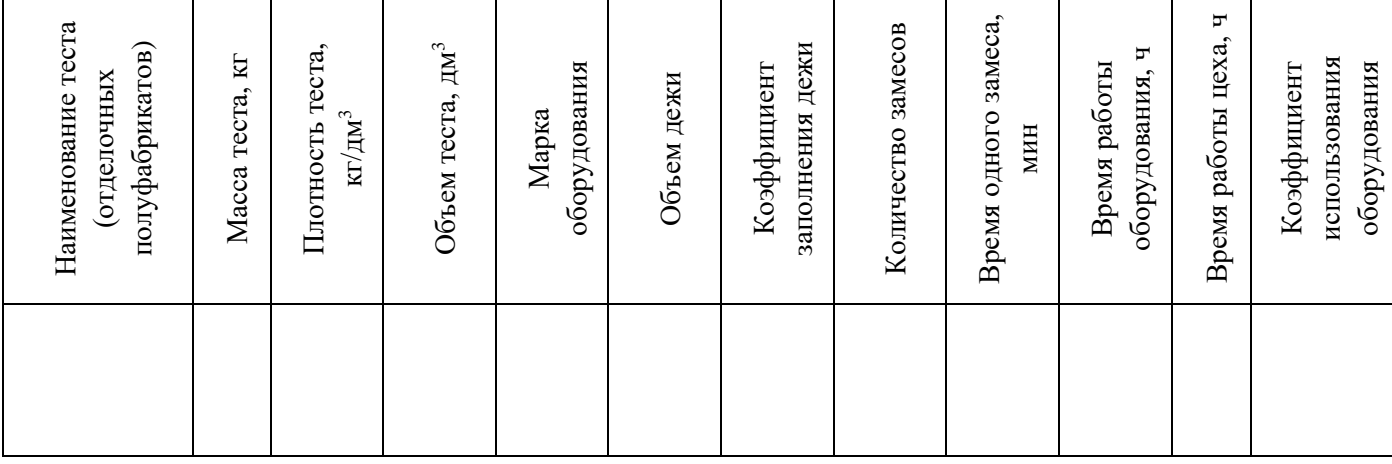

#### **Расчет и подбор пекарного оборудования**

Расчет пекарного оборудования можно выполнять: по определению необходимой площади пода оборудования и часовой производительности оборудования.

Расчет необходимой площади пода пекарного оборудования (м<sup>2</sup>) определяют по формуле:

$$
F_n = \sum \frac{Q}{q^* \eta},\tag{47}
$$

где Q – количество изделий каждого наименования по производственной программе, шт. (кг); q – количество изделий, размещаемое на 1 м<sup>2</sup> пода оборудования, шт./м<sup>2</sup> (кг/м<sup>2</sup>);  $\eta$  – число подооборотов для данного вида изделий, определяют по формуле:

$$
\eta = \frac{T_o}{t},\tag{48}
$$

где  $T_0$  – время работы пекарного оборудования за смену, мин; t – продолжительность подооборота, равна сумме продолжительности посадки, выпечки и выгрузки изделий, мин,

$$
T_o = T_{cm} * K, \tag{49}
$$

где T<sub>cM</sub> – продолжительность смены, мин; K – коэффициент использования печи ( $K = 0.7 \div 0.8$ ).

Расчет площади пода пекарного оборудования приводят по форме таблицы 29.

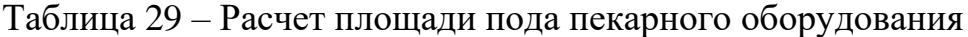

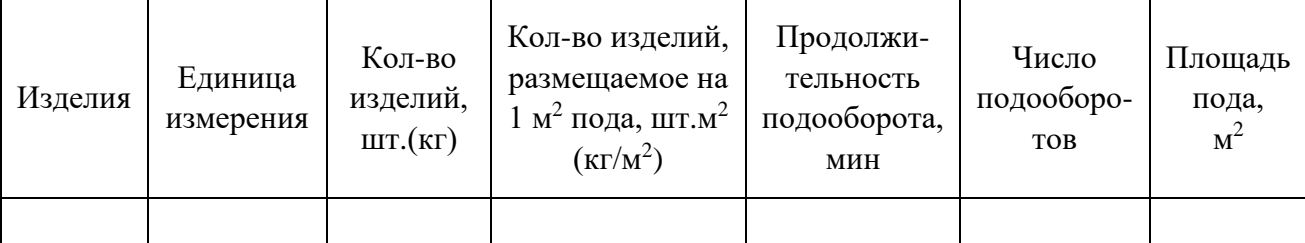

На основе выбранного пекарного оборудования и площади пода рассчитывают фактическую продолжительность выпечки каждой партии изделий по формуле:

$$
T_{\Phi} = t * n_{\Phi},\tag{50}
$$

где  $t$  – продолжительность подооборота, мин;  $n_{\phi}$  – фактическое количество подооборотов, оопределяют по формуле:

$$
n_{\Phi} = \frac{Q}{F_n * q},\tag{51}
$$

где Q – количество изделий каждого наименования по производственной программе шт.(кг); q – количество изделий, размещаемое на 1 м<sup>2</sup> пода оборудования, шт./м<sup>2</sup>;  $F_n$  – площадь пода принятого пекарного оборудования,  $M^2$ .

Расчет фактической продолжительности выпечки изделий приводят по форме таблицы 30.

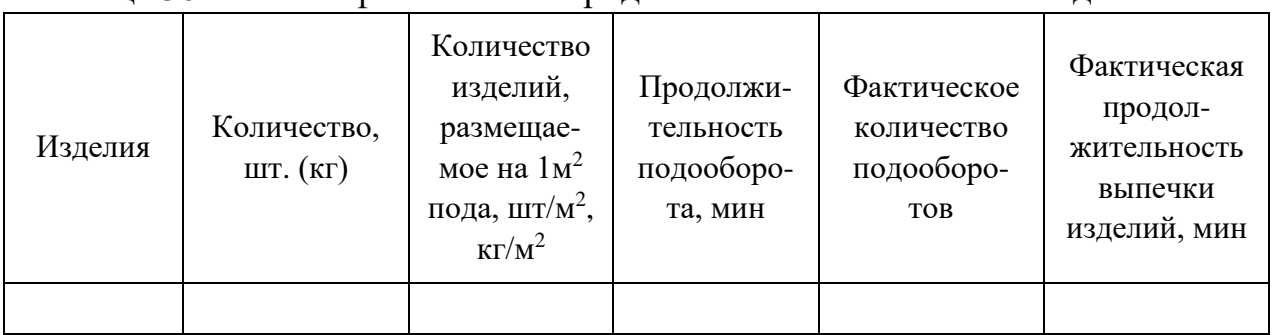

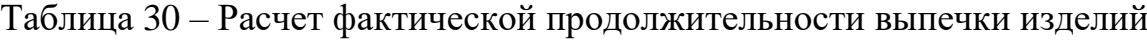

Вторым способом число пекарных шкафов рассчитывают в соответствии с их часовой производительности (кг/ч) по формуле:

$$
G = \frac{n_1 * g * n_2 * n_3 * 60}{t},
$$
\n(52)

где  $n_1$  – количество изделий на одном листе, шт.;  $g$  – масса (нетто) одного ирзделия, кг; n<sub>2</sub> – число листов, находящихся одновременно в камере шкафа; n<sub>3</sub> – число камер в шкафу; t – продолжительность подооборота, мин.

Продолжительность выпекания кондитерских изделий зависит от вида изделия и температуры в пекарной камере шкафа.

Продолжительность выпекания сменного количества изделий (ч) определяют по формуле:

$$
t_{\Phi} = \frac{Q}{G},\tag{53}
$$

где Q – масса изделий, выпекаемых за смену, кг; G – часовая производительность аппарата, кг/ч.

Фактический коэффициент использования пекарного шкафа определяют по формуле:

$$
\eta = \frac{t_{\phi}}{T},\tag{54}
$$

где t – фактическая продолжительность выпекания сменного количества изделий, ч; T – продолжительность работы основной смены, цеха, ч.

Количество шкафов, необходимое для выпечки всех видов изделий, включенных в производственную программу, определяют по формуле:

$$
N_{\text{m}} = \frac{t}{T^*0.8},
$$
\n(55)

где t – общее время работы шкафа для выпечки изделий, ч; 0,8 – коэффициент использования пекарных шкафов; T – продолжительность работы основной смены, цеха, ч.

Расчет числа пекарных шкафов приводят по форме таблице 31.

| Изде-<br>лия | Общее<br>количес-<br><b>TBO</b><br>изде-<br>лий, шт. | Macca<br>одного<br>изде-<br>ЛИЯ | Услов-<br>Hoe<br>кол-во<br>изде-<br>лий на<br>одном<br>листе | Число<br>листов<br>В<br>камере | Число<br>камер | Продол-<br>жительн<br>OCTD<br>подо-<br>оборота | Произ-<br>ВОДИ-<br>тельно-<br>C <sub>CD</sub><br>шкафа,<br>$K\Gamma/H$ | $\prod$ po-<br>должи-<br>тель-<br>ность<br>работы<br>шкафа,<br>ч |
|--------------|------------------------------------------------------|---------------------------------|--------------------------------------------------------------|--------------------------------|----------------|------------------------------------------------|------------------------------------------------------------------------|------------------------------------------------------------------|
|              |                                                      |                                 |                                                              |                                |                |                                                |                                                                        |                                                                  |

Таблица 31 – Определение необходимого количества пекарных шкафов

#### **Расчет и подбор холодильного оборудования**

Холодильное оборудование в кондитерском цехе предназначено для кратковременного хранения продуктов (сливочное масло, молоко, яйцо и др.)

Основным холодильным оборудованием являются холодильные шкафы и столы с охлажденными емкостями. Их устанавливают на технологической линии приготовления слоеного таста, отделении приготовления крема и отдельных изделий.

Объем холодильных емкостей (шкафов, производственных столов со встроенными охлаждаемыми секциями и т.д.) определяют по формуле:

$$
V = \frac{Q}{\rho^* K_m},\tag{56}
$$

где V – требуемый объем холодильного шкафа, дм<sup>3</sup>; Q – масса продуктов, подлежащих хранению, кг;  $P$  – плотность продукта, кг/дм<sup>3</sup>;  $K<sub>r</sub>$  – коэффициент, учитывающий массу тары и степень заполнения холодильного оборудования  $(K<sub>r</sub> = 0.7 \div 0.8)$ .

Расчет холодильного оборудования приводят по форме таблицы 32.

#### Таблица 32 – Расчет холодильного оборудования

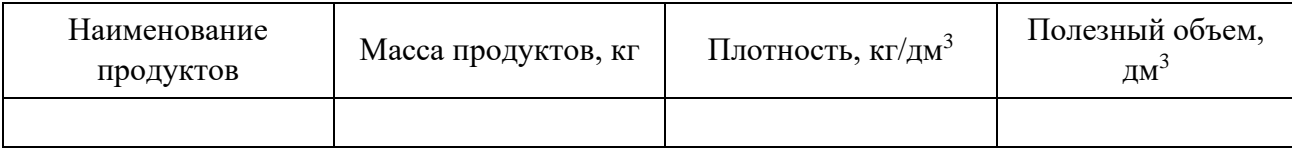

#### **Расчет и подбор тары**

Расстойка, выпечка, охлаждение изделий в кондитерском цехе производится на листах, противнях и формах.

Количество тары (шт.) определяют с учетом коэффициента запаса тары и её оборачиваемости по формуле:

$$
N_{\rm T} = \frac{Q}{a^* \eta^* K_s},\tag{57}
$$

где Q – количество выпускаемых изделий данного вида, кг(шт.); a – количество изделий, размещаемых одновременно на единице тары,  $\kappa r$ (шт.);  $\eta$  – оборачиваемость тары за смену, раз;  $K_3$  – коэффициент запаса тары  $(K_3 = 0.3)$ .

Оборачиваемость тары зависит от продолжительности смены и времени, в течение которого тара занята для приготовления изделий определенного вида.

Оборачиваемость тары определяют по формуле:

$$
\eta = \frac{T \ast 60}{t},\tag{58}
$$

где T – продолжительность работы цеха (или основной смены), ч; t – время занятости тары, мин.

Расчет тары выполняют по форме таблицы 33.

Таблица 33 – Расчет тары

| Наименова-  | Количество | Вместимость   | Оборачивае- | Коэффици-  | Количество |
|-------------|------------|---------------|-------------|------------|------------|
| ние изделий | изделий,   | тары, шт.(кг) | мость тары  | ент запаса | тары, шт.  |
|             | L(T, (KT)) |               |             |            |            |
|             |            |               |             |            |            |

#### **Расчет и подбор вспомогательного оборудования**

Расчет вспомогательного оборудования осуществляется с целью определения необходимого количества производственных столов и стеллажей, устанавливаемых в цехе.

Основой для расчета производственных столов является количество работников, одновременно работающих в цехе.

Расчет производственных столов выполняют по формуле:

$$
L = N * \ell, \tag{59}
$$

где N – число одновременно работающих в цехе, чел;  $\ell$  – длина рабочего места на одного работающего ( $\ell = 1.5$ ).

Число столов определяют по формуле:

$$
N = \frac{L}{L_{cm}},\tag{60}
$$

где  $L_{cr}$  – длина принятых стандартных производственных столов, м.

Расчет и подбор стеллажей производится с учетом количества тары, одновременно находящейся в цехе:

$$
K_{cr} = \frac{K_t}{K_n},\tag{61}
$$

где  $K<sub>r</sub>$  – количество тары в цехе, принимается равным 50 % от расчетного количества;  $K_n$  – количество полок в стеллаже, шт.

#### **4 Расчет площади производственных помещений**

При проектировании производственных помещений должны быть учтены все условия оптимальной компоновки оборудования в строгом соответствии с типом и производственной мощности предприятия.

Размещение оборудования в производственных цехах должно обеспечивать наиболее совершенную организацию производства и выполнение более прогрессивных технологических процессов.

Компоновочное решение по размещению оборудования должно обеспечивать рациональную организацию рабочих мест поваров и обслуживающего персонала, создавать лучшие условия труда с точки зрения вентиляции, освещения, санитарных требований, удобства для движения внутрицехового транспорта, средств механизации.

#### **4.1 Расчет площади кондитерского цеха**

На основании выполненных расчетов составляют спецификацию оборудования цеха по форме таблицы 34.

#### **4.2 Расчет площади доготовочного цеха**

Рассчитанное и принятое стационарное и передвижное оборудование вносится в спецификацию оборудования для определения полезной площади цеха (таблица 34)

| Наименова-               | Марка<br>оборудова-<br>ния | Число                       | Габариты<br>оборудова-<br>ния, мм | Площадь, м <sup>2</sup>             |                               |
|--------------------------|----------------------------|-----------------------------|-----------------------------------|-------------------------------------|-------------------------------|
| ние<br>оборудова-<br>ния |                            | единиц<br>оборудова-<br>ния |                                   | занятая<br>единицей<br>оборудования | занятая<br>оборудова-<br>нием |
|                          |                            |                             |                                   |                                     |                               |

Таблица 34 – Перечень оборудования доготовочного цеха

Общую площадь цеха (м<sup>2</sup>) рассчитывают по формуле

$$
S = \frac{\Sigma S_{nox}}{\eta},\tag{62}
$$

где  $\, {\bf S}_{\text{\tiny{I}}\text{O} \text{J}} \,$  – площадь, занятая оборудованием, м<sup>2</sup>;  $\, \eta \,$  – коэффициент использования площади  $\approx 0.4$ .

Расчет цеха обработки зелени производят аналогично расчетам доготовочного цеха.

При работе предприятия общественного питания на полуфабрикатах высокой степени готовности доготовочный цех и цех обработки зелени не проектируется.

#### **4.3 Расчет площади горячего цеха**

Для определения площади цеха составляют спецификацию оборудования, в которую включают все оборудование по расчету и принятое без расчета стационарное и передвижное оборудование.

Общую площадь горячего цеха (м<sup>2</sup>) определяют по п. 3.5.4.

#### **Заключение**

В элементе «Заключение» приводятся выводы по содержанию курсового проекта в целом, конкретные предложения и практические рекомендации по рассмотренным вопросам, возможные направления их дальнейшего развития. Здесь не следует помещать новые положения или развивать не вытекающие из содержания работы идеи.

Текст заключения не делят на структурные элементы (пункты и подпункты и т.п.).

Элемент «Заключение» размещается на следующей странице (страницах) после страницы, на которой заканчивается элементы п. 1–5. При этом слово «заключение» записывается в верхней части страницы, на которой начинается заключение, посредине этой страницы, с прописной буквы и выделяется полужирным шрифтом.

#### **Приложения**

Материал, дополняющий основную часть курсового проекта, оформляется в виде приложений. В приложениях целесообразно приводить графический материал большого объема и/или формата, таблицы большого формата, методы расчетов описания и характеристики оборудования и т.д.

По статусу приложения могут быть обязательными, рекомендуемыми или справочными.

Приложения обозначаются прописными буквами русского алфавита, начиная с А (за исключением букв Ё, З, Й, О, Ч, Ь, Ы, Ъ), которые приводятся после слова «Приложение».

В случае полного использования букв русского алфавита приложения обозначаются арабскими цифрами. Если в курсовом проекте одно приложение, то ему присваивается обозначение «А».

Каждое приложение начинают с новой страницы. При этом в верхней части страницы, посередине, приводится и выделяется полужирным шрифтом слово «Приложение», записанное строчными буквами с первой прописной. Под ним в скобках указывается статус приложения, используя слова «обязательное», «рекомендуемое» или «справочное». Допускается размещение на одной странице двух (и более) последовательно расположенных приложений, если их можно полностью изложить на этой странице.

Содержание приложения указывается в его заголовке, который располагается симметрично относительно текста, приводится в виде отдельной строки (или строк), печатается строчными буквами с первой прописной и выделяется полужирным шрифтом.

#### **Список использованных источников**

В элемент «Список использованных источников» включаются только те библиографические источники, которые использовались при написании работы. Элемент «Список использованных источников» помещается в конце курсового проекта.

Расположение в списке использованных библиографических источников допускается по алфавиту или в порядке упоминания источника по тексту. Указывается библиографический источник в тексте в квадратных скобках согласно его нумерации в библиографическом списке.

## *Пример* **–** [4, 10, 48]

Библиографическое описание источника оформляется по ГОСТ 7.0.100-2018.

Элемент «Список использованных источников» размещают на следующей странице (страницах) после страницы, на которой заканчивается элемент «Приложение». При этом наименование «Список использованных источников» записывается в верхней части страницы, на которой начинается заключение, посредине этой страницы, с прописной буквы и выделяется полужирным шрифтом.

## **3 ОБЩИЕ ТРЕБОВАНИЯ К ОФОРМЛЕНИЮ**

### **3.1 Общие требования к изложению и делению текста**

Курсовой проект оформляется машинным способом на одной стороне листа белой бумаги формата А4 через полтора интервала с соблюдением следующих размеров полей: при вертикальном расположении текста – с левой стороны – 20 мм, справа – 15 мм, сверху и снизу – 20 мм; при горизонтальном расположении текста – верхнее – 20 мм, правое, левое и нижнее – не менее  $10$  мм.

Абзацный отступ 1,25 мм должен быть одинаковым по всему тексту. Текст выравнивается по ширине, используют гарнитуру шрифта Times New Roman, размером 12-14 и автоматический перенос.

Нумерация страниц курсового проекта проставляется арабскими цифрами в нижнем правом углу листа, начиная со следующего за титульным листом с цифры 2. Титульный лист включается в общую нумерацию страниц, но номер страницы на титульном листе не проставляется.

В зависимости от особенностей курсового проекта его положения излагаются в виде текста, таблиц, графического материала (рисунков, схем, диаграмм) или их сочетаний.

В курсовом проекте не допускается применять:

- обороты разговорной речи;

- для одного и того же понятия различные научно-технические термины, близкие по смыслу (синонимы), а также иностранные слова и термины при наличии равнозначных слов и терминов в русском языке;

- произвольные словосочетания.

В тексте курсового проекта, за исключением формул, таблиц, не допускается применять:

- математический знак «–» перед отрицательным значением (следует писать слово «минус»);

- знак «ø» для обозначения диаметра (следует писать слово «диаметр»);

- математические знаки величин без числовых значений, например, «>» (больше), «<» (меньше), «=» (равно), «≥» (больше или равно), «≤» (меньше или равно), « $\neq$ » (не равно), а также знаки « $N_2$ » (номер), «%» (процент).

Текст основной части курсового проекта делится на структурные элементы: разделы, подразделы, при необходимости – на пункты и подпункты.

Разделы должны иметь порядковую нумерацию в пределах всего текста основной части.

*Пример* – 1, 2, 3 и т.д.

Номер подраздела включает номера раздела и подраздела, разделенные точкой, а номер пункта – номера раздела, подраздела и пункта, разделенные точками (точкой). В конце порядкового номера точка не ставится.

## *Примеры*

- **1** 1.1; 1.2; 1.3 и т.д.
- **2** 1.1.1; 1.1.2; 1.1.3 и т.д.

Количество номеров в нумерации структурных элементов курсового проекта не должно превышать четырех.

После номера раздела, подраздела, пункта и подпункта точка не ставится, а нумерация отделяется от текста пробелом.

Текст приложения может быть разделен на разделы, подразделы, пункты и подпункты, которые нумеруются в пределах каждого приложения с указанием перед их номерами обозначения этого приложения с отделением его от номера точкой.

#### *Примеры*

**1** А.1; А.2; А.3 и т. д.

**2** Б1.1; Б.1.2; Б.2.1 и т. д.

Объем курсового проекта, включая введение, основную часть, заключение должен быть не более 40 страниц.

#### **3.2 Заголовки и перечисления**

Для разделов и подразделов курсового проекта применяются заголовки. Для пунктов, как правило, заголовки не приводят.

Заголовки должны четко и кратко отражать содержание соответствующих разделов, подразделов.

Расстояние между заголовком раздела (подраздела) и предыдущим и последующим тестом, а также между заголовками раздела и подраздела должно быть равно не менее чем четырем высотам шрифта, которым набран основной текст курсового проекта. Расстояние между строками заголовков подразделов и пунктов принимается таким же, как в тексте.

Заголовок раздела (подраздела), печатается, отделяя от номера пробелом, начиная с прописной буквы, не приводя точку в конце и не подчеркивая. При этом номер раздела (подраздела или пункта) печатается после абзацного отступа, который должен быть одинаковым по всему тексту и равен, указанному в п. 4.1.

В заголовках следует избегать сокращений (за исключением общепризнанных аббревиатур, единиц величин и сокращений, входящих в условные обозначения продукции).

В заголовке не допускается перенос слов на следующую строку, применение римских цифр, математических знаков и греческих букв.

Если заголовок состоит из двух предложений, то их разделяют точкой.

В тексте заголовки разделов, подразделов выделяют полужирным шрифтом, увеличенным размером относительно основного текста.

В тексте могут быть приведены перечисления, которые выделяются абзацным отступом, который используется только впервой строке.

Перед каждой позицией перечисления следует ставить дефис.

*Пример*

Основные ингредиенты слоёного теста:

- мука;
- $\blacksquare$  соль;
- вода;
- масло/маргарин.

При необходимости сослаться в тексте курсового проекта на одно или несколько перечислений перед каждой позицией вместо дефиса ставится строчная буква, приводимая в алфавитном порядке, после нее – скобка. Для дальнейшей детализации перечисления используются арабские цифры, после которых ставится скобка, приводя их со смещением на два знака относительно перечислений, обозначенных буквами.

# *Пример*

Существует несколько классификаций предприятий общественного питания:

а) по типу:

- 1) ресторан;
- 2) кафе;
- 3) столовая;
- 4) закусочная;
- 5) бар;

б) по классу:

- 1) люкс;
- 2) высший;
- 3) первый.

# **3.3 Таблицы**

Таблицы применяются для лучшей наглядности и удобства числовых значений показателей (параметров, размеров и т. п.).

Табличную форму целесообразно применять, если различные показатели могут быть сгруппированы по какому-либо признаку (например, физико-химические показатели), а каждый из показателей может иметь два (или более) значений.

Слева над таблицей размещается слово «Таблица», после него приводят номер таблицы. При этом точка после номера таблицы не ставится.

При необходимости краткого пояснения и/или уточнения содержания таблицы приводится ее наименование, которое записывается с прописной буквы над таблицей после ее номера, отделяя от него тире. При этом точка после наименования таблицы не ставится.

Горизонтальные линии, разграничивающие строки таблицы, допускается не проводить, если их отсутствие не затрудняет пользование таблицей.

*Пример*

Таблица — – <u>— — — — — — — </u> номер наименование таблицы \_\_\_\_\_\_\_\_\_\_\_\_\_\_\_\_\_\_\_\_\_\_\_\_\_\_\_\_\_\_\_\_\_\_\_\_\_\_\_\_\_\_\_\_\_\_\_\_\_\_\_\_

продолжение наименование таблицы

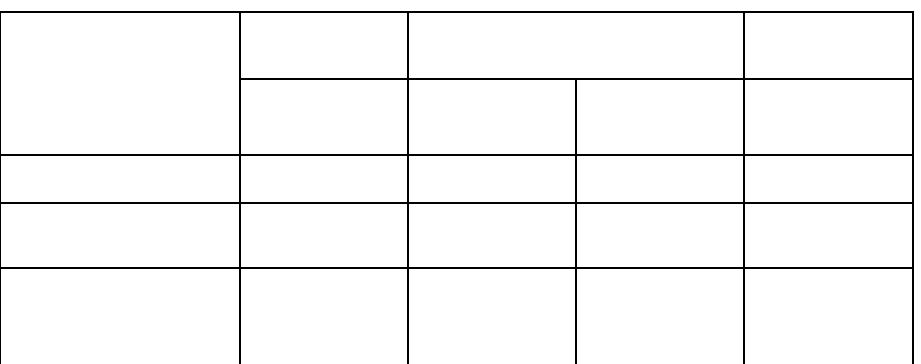

Таблицы нумеруются арабскими цифрами сквозной нумерацией в пределах всего текста, за исключением таблиц приложений (например, «Таблица 1»). Таблицы каждого приложения нумеруются арабскими цифрами отдельной нумерацией, добавляя перед каждым номером обозначение данного приложения и разделяя их точкой (например, «Таблица  $B.1)$ ).

Допускается нумеровать таблицы в пределах раздела. В этом случае номер таблицы состоит из номера раздела и порядкового номера таблицы, разделенных точкой (например, «Таблица 3.1»).

На все таблицы курсового проекта приводятся ссылки в тексте работы или в приложении, если таблица приведена в приложении. При этом пишется слово «таблица», а затем указывается ее номер.

Заголовки граф (колонок) и строк таблицы приводятся, начиная с прописной буквы, подзаголовки граф – со строчной буквы, если они составляют одно предложение, или с прописной буквы, если они имеют самостоятельное значение. В конце заголовков и подзаголовков граф и строк точки не ставятся. Заголовки и подзаголовки граф указываются в единственном числе.

Графы заголовков и подзаголовков не допускается разделять диагональными линиями.

Заголовки граф, как правило, записываются параллельно строкам таблицы, а при необходимости допускается располагать – перпендикулярно строкам таблицы.

Таблица, в зависимости от ее размера, помещается под текстом, в котором впервые дана на нее ссылка, или на следующей странице, а при необходимости – в приложении.

Допускается размещать таблицу вдоль длинной стороны листа («лежа»).

Если таблица выходит за формат страницы, то таблицу делят на части, помещая одну часть под другой, рядом или на следующей странице (страницах).

Графу «Номер по порядку» в таблицу включать не допускается.

При необходимости нумерации показателей (порядковые номера), включенных в таблицу, указываются в первой графе таблицы непосредственно перед их наименованием. Перед числовыми значениями величин обозначением типов, марок и т. п. продукции порядковые номера не ставятся.

## *Пример*

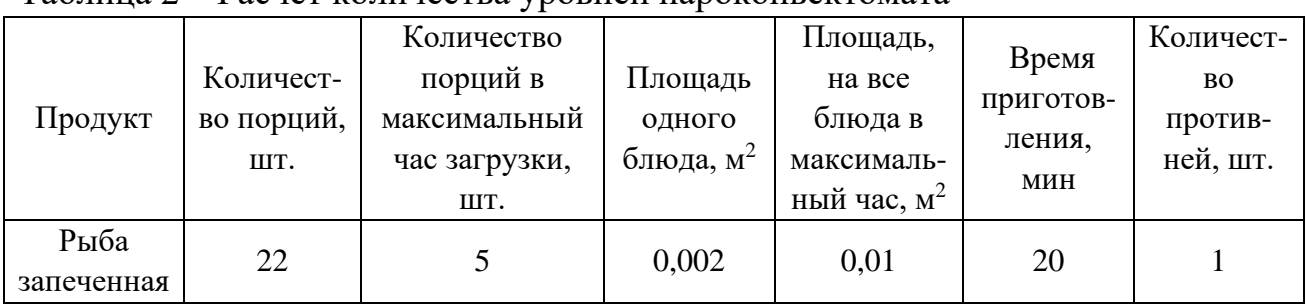

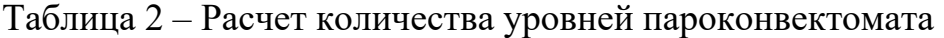

При делении таблицы на части слово «Таблица», ее номер и наименование помещается только над первой частью таблицы, а над другими приводятся выделенные курсивом слова: «Продолжение таблицы» или «Окончание таблицы» с указанием номера таблицы.

## *Пример*

## Таблица 3 – Показатели качества

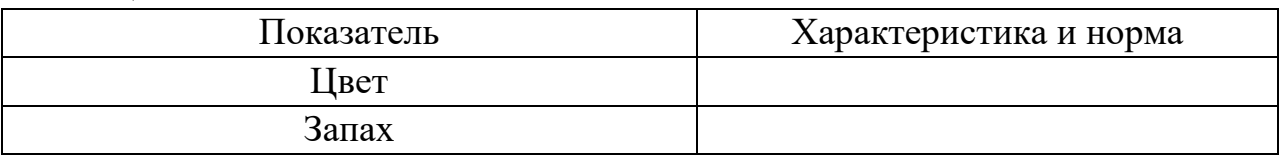

#### *Окончание таблицы 3*

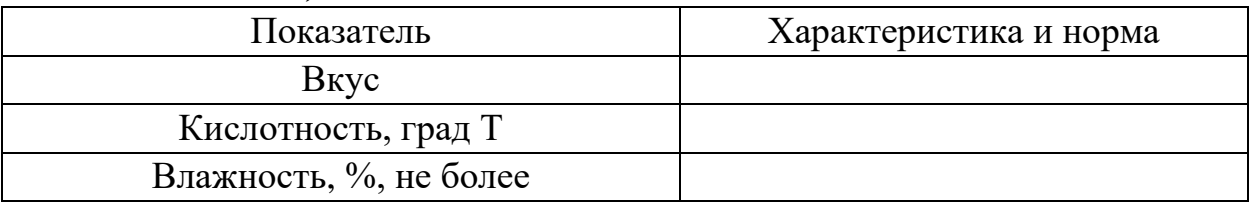

Если необходимо прояснить отдельные данные, приведенные в таблице, то эти данные следует обозначать надстрочным знаком сноски. Оформление сносок следует выполнять в соответствии с указаниями, приведенными в п. 4.5.

Цифровые значения в графах таблиц проставляются так, чтобы разряды чисел в одной графе были расположены один под другим. Если они относятся к одному показателю (параметру, размеру).

В одной графе соблюдается, как правило, одинаковое количество десятичных знаков для всех значений величин.

## **3.4 Графический материал пояснительной записки, формулы**

Графический материал (чертеж, схему, диаграмму, рисунок и т. п.) помещается в курсовой проект для установления или иллюстрации отдельных характеристик (свойств) объекта исследования, а также для пояснения текста с целью его лучшего понимания.

Графический материал располагается непосредственно после текста, в котором он упоминается впервые, или на следующей странице, а при необходимости в отдельном приложении.

Чертежи, схемы, диаграммы и т. п., помещаемые в курсовой проект должны соответствовать требованиям стандартам, входящим в Единую систему конструкторской документации и Единую систему технической документации.

Любой графический материал (чертеж, схема, диаграмма, рисунок и т.п.) обозначаются в курсовом проекте словом «Рисунок».

Графический материал, за исключением графического материала приложений, нумеруется арабскими цифрами, как правило, сквозной нумерацией, приводя эти номера после слова «Рисунок».

Допускается нумерация графического материала в пределах раздела. В этом случае номер рисунка состоит из номера раздела и порядкового номера рисунка, которые разделяются точкой.

## *Пример*

Рисунок 1.1., Рисунок 1.2 и т.д.

Графический материал каждого приложения нумеруют арабскими цифрами отдельной нумерации, добавляя перед каждым номером обозначение данного приложение и разделяя их точкой.

#### *Пример*

Рисунок В.1., Рисунок В.2 и т.д.

Слово «Рисунок» и его номер приводится под графическим материалом. Далее может быть приведено его тематическое наименование, отделенное тире.

#### *Пример*

Рисунок 1 – Организационная структура и взаимосвязь производственных и складских помещений ресторана.

На каждый графический материал дают ссылку в тексте курсового проекта.

При необходимости в тексте курсового проекта могут быть использованы формулы.

Формулы, за исключением помещаемых в приложения, таблицах и поясняющих данные к графическому материалу, нумеруются сквозной нумерацией арабскими цифрами. При этом номер формулы записывается в круглых скобках на одном уровне с ней справа от формулы.

Допускается нумерация формул в пределах раздела. В этом случае номер формулы состоит из номера раздела и порядкового номера формулы, разделенных точкой.

Формулы, помещаемые в приложениях, нумеруются арабскими цифрами отдельной нумерации в пределах каждого приложения, добавляя перед каждым номером обозначение данного приложения, разделяя их точкой.

Пояснения символов и числовых коэффициентов, входящих в формулу (если соответствующие пояснения не приведены ранее в тексте), приводятся непосредственно под формулой.

Пояснения каждого символа приводят с новой строки в той последовательности, в которой эти символы приведены в формуле. Первую строку пояснения начинаю со слов «где».

## *Пример*

Массовую долю сухого обезжиренного вещества в продукте  $C_0$ , %, вычисляют по формуле

$$
C_0 = C - a,\tag{1}
$$

где С – массовая доля сухого вещества,  $\%$ ; а – массовая доля жира,  $\%$ .

Формулы, следующие одна за одной и неразделенные текстом, отделяются запятой.

Переносить формулы на следующую строку допускается только на знаках выполняемых математических операций, причем знак в начале следующей строки повторяют. При переносе формулы на знаке, символизирующем операцию умножения, применяют знак «×».

Порядок изложения в курсовом проекте математических уравнений такой же, как формул.

#### **3.5 Ссылки, примечания, сноски**

Ссылки применяют в случаях, когда целесообразно:

- исключить повторения в тексте курсового проекта отдельных ее положений или их фрагментов;

- проинформировать о чем-то, что приведено в соответствующем структурном элементе данного курсового проекта или ином источнике и т.п.

При ссылках на структурные элементы курсового проекта, который имеет нумерацию из цифр, не разделенных точкой, указывается наименование этого раздела полностью, например, «… в соответствии с разделом 5», «… по пункту 3».

Если номер (обозначение) структурного элемента текста состоит из цифр (буквы и цифры – в приложениях), разделенных точкой, то наименование этого структурного элемента не указывается, например, «… по 4.10», «… в соответствии с А.12 (приложение А)».

Это требование не распространяется на таблицы, формулы и графический материал, при ссылках на которые всегда упоминаются наименования этих структурных элементов, например, «… по формуле (3.3)», «… в таблице В.2 (приложение В)», «… на рисунке 2».

При ссылках на структурные элементы курсового проекта рекомендуется использовать следующие формулировки: «… в соответствии с разделом 2», «… согласно 3.1», «… по 3.1.1», «в соответствии с таблицей 1», «… в части показателя 1 таблицы 2», «… по формуле Г.1 (приложение Г)» и т.п.

Если существует необходимость напомнить о чем-то, что приведено в соответствующем элементе курсового проекта, то ссылка на данный элемент приводится в скобках после сокращения «см.» (от слова смотри).

## *Примеры*

**1** … правила транспортирования и хранения (см. раздел 5)

**2** … пароконвектомат электрический EKSI ESL 0412GM (см. рисунок А.4, позиция 1)

**3** … категории вероятности реализации опасного фактора (см. таблицу 12) [5].

Для записи нормативной ссылки указывают кратко обозначение ссылочного документа, а при ссылке на конкретно положение данного документа указывается после его обозначения, в скобках, наименование и номер структурного элемента (обозначение приложения) нормативного документа, в котором изложено это положение. При ссылке на несколько документов краткое обозначение приводят по каждому документу.

## *Примеры*

1 Классификация хлебобулочных изделий из пшеничной муки приведена в соответствие с ГОСТ 31805-2018

2 Методики исследования свойств соковой продукции – по ГОСТ 8756.1, ГОСТ 24283, ГОСТ 8756.10, ГОСТ 28562, ГОСТ 25555.3, ГОСТ 26323.

Если к отдельным положениям курсового проекта, таблицам или графическому материалу не влияющим на их содержание, требуется поясняющие сведения или справочные данные, рекомендуется использовать примечания.

Примечания не должны содержать требований.

Примечание помещают непосредственно после положения (графического материала), к которому относится это примечание.

Одно примечание не нумеруется, а после слов «Примечание» ставится тире. Несколько примечаний нумеруются по порядку арабскими цифрами. При этом после слова «Примечания» не ставят двоеточие.

Примечания выделяются уменьшенным размером шрифта. Слово «Примечание» выделяют разрядкой.

## *Примеры*

**1** Примечание

Объемная доля мякоти в овощефруктовых соках, нектарах, напитках с мякотью, содержащих клетки цитрусовых фруктов, не контролируется.

 $2 \Pi$  римечание

1 Допускается при необходимости в документе на изделие конкретного наименования дополнять перечень нормируемых показателей.

2 Уточненный перечень и нормы физико-химических показателей приводят в документе на изделие конкретного наименования.

Если необходимо пояснить отдельные слова, словосочетания или данные, приводимые в курсовом проекте, то после них ставится надстрочный знак сноски.

Сноску располагаются в конце страницы, на которой приведено поясняемое слово. При этом сноску отделяют от текста короткой сплошной тонкой горизонтальной линией с левой стороны страницы. Кроме этого, сноску выделяют уменьшенным размером шрифта. В конце сноски ставят точку.

Сноски нумеруются сквозной нумерацией арабскими цифрами.

Знак сноски ставится непосредственно после того слова (последнего словосочетания, числа, символа), к которому дается пояснение, а также перед поясняющим тестом.

Знак выполняется арабской цифрой на уровне верхнего обреза шрифта. Знак сноски отделяют от ее текста пробелом.

#### *Пример*

**\_\_\_\_\_\_\_\_\_\_\_\_\_\_\_\_\_\_\_\_\_\_\_**

Согласно рекомендациям «НИИ питания» РАМН<sup>1</sup> энергетическая ценность рациона человека должна соответствовать энерготратам организма.

<sup>1</sup> Федеральное государственное бюджетное учреждение «Научноисследовательский институт питания» Российской академии медицинских наук.

## **3.6 Примеры и сокращения**

Примеры могут быть приведены в тех случаях, если они поясняют отдельные положения курсового проекта или способствуют краткому их изложению. Слова «Пример», «Примеры» выделяются полужирным курсивом.

В курсовом проекте допускается использовать следующие сокращения: т. д. – так далее; т. п. – тому подобное; и др. – и другие; в т. ч. – в том числе; с. – страница; г. – год; гг. – годы; мин. – минимальный; макс. – максимальный; шт. – штуки; св. – свыше; см. – смотри; включ. включительно. При этом сокращения единиц счета применяются только при числовых значениях в таблицах.

В графических материалах курсового проекта можно использовать следующие сокращения от соответствующих латинских слов: min – минимальный, max – максимальный.

В курсовом проекте могут быть дополнительно (по отношению к вышеупомянутым) установлены сокращения, применяемые в данном курсовом проекте. При этом полное название следует приводить при его первом упоминании в курсовом проекте, а после полного названия в скобках – сокращенное название или аббревиатуру.

## *Примеры*

1 Создание системы менеджмента безопасности пищевой продукции (СМБПП)…

2 Федеральным законом РФ «О техническом регулировании» (далее – законом)… [5]

### **3.7 Единицы величин, числовые значения**

В курсовом проекте применяются единицы величин, их наименования и обозначения, установленные по ГОСТ 8.417.

Не рекомендуется применять разные системы обозначения единиц величин. При необходимости в скобках можно указывать единицы ранее использовавшихся систем, разрешенных к применению.

Обозначения единиц величин могут быть применены в заголовках (подзаголовках) граф и строк таблиц и пояснениях символов. Используемых в формулах, а в остальных случаях, например, в тексте, – только при числовых значениях этих величин.

#### *Пример* – 10 кг [9]

Как правило, для одного и того же показателя применяют одну и ту же единицу величины.

Интервалы чисел в тексте курсового проекта записываются со словами: «от» «до» (имея в виду: «от … до … включительно»), если после чисел указана единица величины, или через тире, если эти числа являются безразмерными коэффициентами.

Если в тексте приводится диапазон числовых значений величины, которой выражен одной или и той же единицей величины, то обозначение единицы величины указывается за последним числовым значением диапазона, за исключением знаков «%», «°С», «…°».

## *Примеры*

**1** … от 1 до 10 кг.

**2** … от 30 % до 55 %

**3** … от 20 °С до 25 °С

Если интервал чисел охватывает порядковые номера, то для записи используется тире.

Недопустимо отделять единицу величины значения от числового значения (разносить их на разные строки или страницы), кроме единиц величин, помещаемых в таблицах.

В тексте курсового проекта числовые значения с обозначением единиц счета или единиц величин записываются цифрами, а без обозначения единиц величин (единиц счета) от единицы до девяти – словами.

## *Примеры*

**1** … отбирают пипеткой по 50 см<sup>3</sup> раствора в две конические колбы.

**2** … помещают в предварительно нагретый шкаф и сушат в течение 40 мин при температуре 130 °С.

3 … для каждого исследования должно быть отобрано не менее трех образцов [9].

Дробные числа приводятся в виде десятичных дробей. При записи десятичных дробей не допускается заменять точкой запятую, отделяющую целую часть числа от дробной.

При невозможности (или нецелесообразности) выразить числовое значение в виде десятичной дроби, допускается записывать его в виде простой дроби в одну строчку, через косую линию.

Числовые значения указывают со степенью точности, которая необходима для обеспечения требуемых свойств исследуемого объекта. При этом в ряду значений осуществляется выравнивание числа знаков после запятой.

Округление числовых значений до первого, второго, третьего и т.д. десятичного знака для различных значений элемента одного наименования должно быть одинаковым.

*Пример* – Изделия отбирают в соответствии с содержимым нетто упаковочных единиц в количестве, шт., не менее: 35 – для содержимого нетто до 50 г включ.; 25 – для содержимого нетто от 51 до 100 г включ.; 15 – для содержимого нетто от 101 до 150 г включ. ….

При необходимости указания предельных (допускаемых) отклонений номинальных значений показателя (параметра, размера) числовые значения (номинальные и предельные) указываются в скобках. При этом количество десятичных знаков номинального значения должно быть одинаковым с количеством десятичным знаков предельного (допускаемого) отклонения этого же показателя (параметра, размера), если они выражены одной и той же единицей величины.

## *Примеры*

**1** …  $(100 \pm 5)$  °C, а не  $100 \pm 5$  °C

**2** …  $(7, 0 \pm 0, 4)$  кг

Римские цифры допускается применять только для обозначения сорта (категории, класса и т.п.) продукции, валентности химических элементов, кварталов года, полугодия. В остальных случаях для установления числовых значений применяются арабские цифры.

Падежные окончания допускаются только при указании концентрации раствора.

*Пример* – 20%-ный раствор.

## **4 ЗАЩИТА И КРИТЕРИИ ОЦЕНКИ КУРСОВОГО ПРОЕКТА**

К защите курсового проекта допускается обучающийся, выполнивший работу по утвержденной теме. Рекомендация о допуске (не допуске) к защите указывается в рецензии руководителя.

Допущенный к защите курсового проекта обучающийся, готовит план или тезисы доклада, наглядный материал, используя для этого (по своему выбору) электронные, бумажные носители.

Форма проведения защита курсового проекта – устное публичное выступление и ответы на вопросы по теме курсового проекта руководителя и аудитории.

На основе имеющегося опыта целесообразно представить примерную структуру процесса защиты:

- вступительная часть, где приводятся наименование темы курсового проекта и его актуальность, ассортимент продукции и цели, задачи и методы разработки производства, заданной продукции – до 1 мин;

- краткое изложение содержания работы, где приводятся короткие аннотации глав и выводов по ним – до 2 мин;

- заключение, где приводятся основные результаты расчетов процесса и программа производственного контроля – до 2 мин;

- ответы на замечания, отмеченные в рецензии руководителя – до 1 мин.

Доклад должен быть свободным, излагаться без обращения к тексту. При необходимости можно обращаться к подготовленным иллюстрационным материалам.

По окончании доклада обучающийся должен быть готов ответить на вопросы руководителя и аудитории – до 2 мин.

Оценка курсового проекта осуществляется в два этапа.

Первый этап – после проверки и рецензирования работы, второй этап – после ее публичной защиты.

Курсовой проект на первом этапе оценивается руководителем по четырех бальной шкале по следующим критериям:

актуальность, соответствие нормативной и технической документации, полнота обеспечения контроля производственного процесса;

- соответствие содержания и структуры работы теме, поставленным целям и задачам;

- логическая последовательность, системность и завершенность работы;

- наличие обоснованных выводов возможность их практической реализации;

- качество оформления представленной работы, следование настоящим рекомендациям.

На первом этапе выставляется оценка:

- «отлично», если по пяти и более критериям работа оценена на «отлично», а по остальным на «хорошо»;

- «хорошо», если по пяти и более критериям работа оценена на «хорошо» и «отлично», а по остальным критериям не ниже «удовлетворительно»;

- «удовлетворительно», если не менее, чем по пяти критериям работа оценена не ниже «удовлетворительно»;

- «неудовлетворительно», если по трем и более критериям работа оценена «неудовлетворительно».

Если на первом этапе выявлены недостатки в работе, автору могут быть даны рекомендации о том, какие положения работы следует пояснить в докладе при ее защите.

К защите допускаются работы, которым на первом этапе оценены на «отлично», «хорошо» и «удовлетворительно». Работы, оцененные на «неудовлетворительно» могут быть допущены к защите по усмотрению руководителя.

На втором этапе (публичная защита) критериями оценки являются:

- оптимальность содержания доклада;

- умение выделить главное при изложении основных результатов работы и их количественно-качественных характеристик;

- умение уверенно, логически и последовательно излагать содержание доклада;

- умение аргументировано, точно и кратко отвечать на заданные вопросы, замечания руководителя, а также защищать разработанные положения;

- эффективно использовать иллюстративный материал.

По результатам защиты выставляется оценка:

- «отлично», если по трем и более критериям работа оценена на «отлично», а по остальным на «хорошо»;

- «хорошо», если по трем и более критериям работа оценена на «хорошо» и «отлично», а по остальным критериям не ниже «удовлетворительно»;

- «удовлетворительно», если не менее, чем по трем критериям работа оценена не ниже «удовлетворительно»;

- «неудовлетворительно», если по двум и более критериям работа оценена «неудовлетворительно».

50

Окончательная оценка определяется из оценки, полученной обучающимся на первом и втором этапах защиты курсового проекта:

- «отлично», если защита – «отлично», а вторая оценка не ниже «хорошо»;

- «хорошо», если защита не ниже «хорошо», а вторая оценка не ниже «удовлетворительно»;

- «удовлетворительно», если обе оценки не ниже «удовлетворительно»;

- «неудовлетворительно», если хотя бы одна из оценок – «неудовлетворительно».

Итоговая оценка заносится в ведомость и зачетную книжку.

## **5 ВЫПОЛНЕНИЕ ГРАФИЧЕСКОЙ ЧАСТИ**

Графическая часть содержит планировку цеха с расстановкой ранее выбранного и рассчитанного оборудования в соответствии с последовательностью проведения технологических операций.

Масштаб 1:50 или 1:20 или 1:10. Чертеж выполняется на листе формата А1. Чертеж должен содержать спецификацию оборудования и экспликацию помещений. Чертеж выполняется в соответствии с требованиями к конструкторской документации.

# **БИБЛИОГРАФИЧЕСКИЙ СПИСОК**

В настоящих методических указаниях использованы следующие основополагающие документы:

ГОСТ Р 7.0.5-2008 Библиографическая ссылка. Общие требования и правила составления

ГОСТ 7.1-2003 Библиографическая запись. Библиографическое описание

ГОСТ 8.417-2002 Государственная система обеспечения единства измерений. Единицы физических величин

ГОСТ 7.32-2001 Отчет о научно-исследовательской работе. Структура и правила оформления

ГОСТ 1.5-2001 Стандарты межгосударственные, правила и рекомендации по межгосударственной стандартизации. Общие требования к построению, изложению, оформлению, содержанию и обозначению

ГОСТ 2.105-95 Единая система конструкторской документации. Общие требования к текстовым документам

Васюкова, А. Т. Проектирование предприятий общественного питания [Электронный ресурс]: практикум / А. Т. Васюкова. – Москва: Издательскоторговая корпорация «Дашков и К°», 2016. – 144 с. (ЭБС «Университетская библиотека онлайн»).

Никифорова, Т. А. Проектирование предприятий общественного питания [Электронный ресурс]: учеб. пособие / Т. А. Никифорова, Д. А. Куликов, В. Коротков; Министерство образования и науки Российской Федерации, Федеральное государственное бюджетное образовательное учреждение высшего профессионального образования «Оренбургский государственный университет». – Оренбург: ОГУ, 2012. – 161 с. (ЭБС «Университетская библиотека онлайн»).

Никуленкова, Т. Т. Проектирование предприятий общественного питания: учеб. / под ред. Т. Т. Никуленковой. – Москва: Колос, 2000. – 216 с.

# **ПРИЛОЖЕНИЕ А (обязательное)**

## **Титульный лист курсовой работы**

## **ФЕДЕРАЛЬНОЕ АГЕНТСТВО ПО РЫБОЛОВСТВУ**

Федеральное государственное бюджетное образовательное учреждение высшего образования

**«Калининградский государственный технический университет»**

Институт агроинженерии и пищевых систем

Кафедра технологии продуктов питания

Курсовой проект допущена к защите Руководитель:\_\_\_\_\_\_\_\_\_\_\_\_\_\_\_\_\_ (уч. степень, звание, должность**\*** ) \_\_\_\_\_\_\_\_\_\_ И.О. Фамилия  $\leftarrow \rightarrow$  202  $\Gamma$ .

Курсовой проект защищена с оценкой \_\_\_\_\_\_\_\_\_\_\_\_\_\_ Руководитель: (уч. степень, звание, должность) \_\_\_\_\_\_\_\_\_\_ И.О. Фамилия  $\kappa$   $\longrightarrow$  202  $\Gamma$ .

## **ТЕМА КУРСОВОГО ПРОЕКТА**

Курсовой проект по дисциплине «Технология блюд предприятий общественного питания» КП.ХХ<sup>1</sup>.ХХ.ХХ.ХХ<sup>2</sup>.Х<sup>3</sup>.Х<sup>4</sup>

> Работу выполнил: студент гр.\_\_ \_\_\_\_\_\_\_\_\_\_ И.О. Фамилия  $\begin{array}{c} \n\leftarrow \rightarrow \qquad \qquad 20 \qquad \text{r}. \n\end{array}$

Калининград 202\_\_

## **ПОЯСНЕНИЯ**

## Обозначения в шифре

## **КП.ХХ**<sup>1</sup> **.ХХ.ХХ.ХХ<sup>2</sup> .Х<sup>3</sup> .ХХ<sup>4</sup> .ПЗ**

КР – курсовая работа. КП – курсовой проект.  $XX<sup>1</sup>$  – номер кафедры. ХХ.ХХ.ХХ<sup>2</sup>– шифр направления подготовки  $X^3$  – последняя цифра года, когда выполнена работа (например, 2022 год, будет цифра 2).  $XX^4$  – номер варианта курсовой работы(проекта). ПЗ – пояснительная записка

**\***Ученую степень и звание следует сокращать в соответствии с рекомендациями Министерства науки РФ, например:

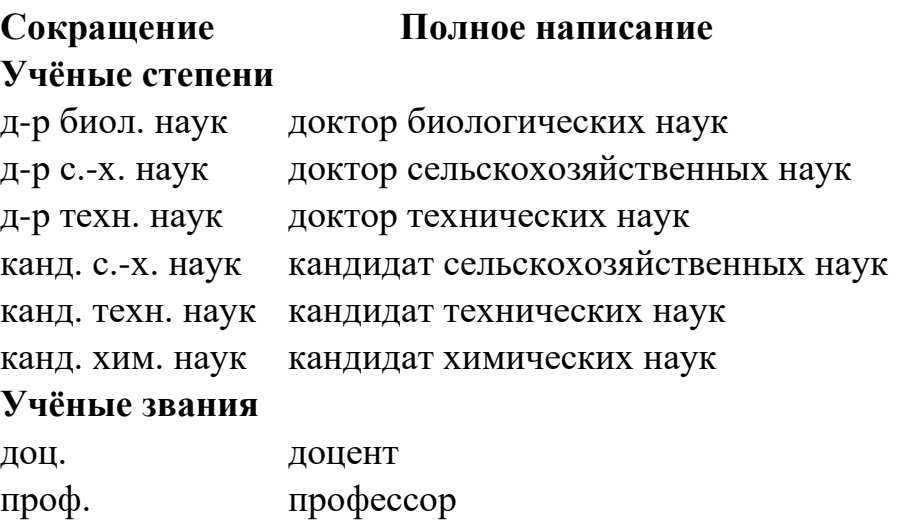

# **ПРИЛОЖЕНИЕ Б**

# **(обязательное)**

# **Пример оформления содержания курсового проекта**

# **Содержание**

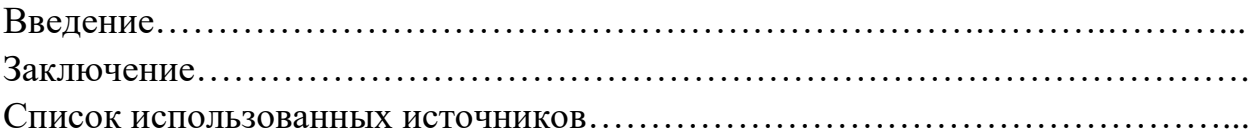

# **ПРИЛОЖЕНИЕ В**

# **Примерные темы курсовых проектов**

- 1. Проектирование горячего цеха ресторана грузинской кухни на 50 мест.
- 2. Проектирование горячего цеха рыбного ресторана на 80 мест.
- 3. Проектирование кондитерского цеха кафе-кондитерской на 30 мест.
- 4. Проектирование доготовочного цеха столовой на 120 мест.
- 5. Проектирование цеха кондитерских изделий для сети кофеен.

Локальный электронный методический материал

Инна Марковна Титова

# ТЕХНОЛОГИЯ БЛЮД ПРЕДПРИЯТИЙ ОБЩЕСТВЕННОГО ПИТАНИЯ

Редактор Е. Билко

Уч.-изд. л. 4,7. Печ. л. 3,6

Федеральное государственное бюджетное образовательное учреждение высшего образования «Калининградский государственный технический университет», 236022, Калининград, Советский проспект, 1